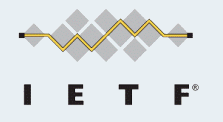

# **LLN PLUGFEST IETF 90**

**Chairs:**

Xavier Vilajosana

[<xvilajosana@eecs.berkeley.edu](mailto:xvilajosana@eecs.berkeley.edu)>

#### Ines Robles

[<maria.ines.robles@ericsson.com>](mailto:maria.ines.robles@ericsson.com)

### **PARTICIPANTS**

*(alphabetically)*

Nicola Accettura Cedric Adjih Marcelo Barros Tengfei Chang Thomas Eichinger Vitor Garbellini Oliver Hahm Vicent Ladeveze

Jürgen Schönwälder Pascal Thubert Nestor Tiglao Pere Tuset Peiró Xavier Vilajosana Qin Wang Thomas Watteyne

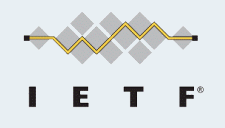

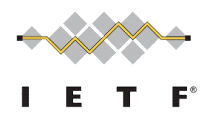

### **Note Well**

Any submission to the IETF intended by the Contributor for publication as all or part of an IETF Internet-Draft or RFC and any statement made within the context of an IETF activity is considered an "IETF Contribution". Such statements include oral statements in IETF sessions, as well as written and electronic communications made at any time or place, which are addressed to:

- The IETF plenary session
- The IESG, or any member thereof on behalf of the IESG
- Any IETF mailing list, including the IETF list itself, any working group or design team list, or any other list functioning under IETF auspices
- Any IETF working group or portion thereof
- Any Birds of a Feather (BOF) session
- The IAB or any member thereof on behalf of the IAB
- The RFC Editor or the Internet-Drafts function

All IETF Contributions are subject to the rules of [RFC 5378](http://www.rfc-editor.org/rfc/rfc5378.txt) and [RFC 3979](http://www.rfc-editor.org/rfc/rfc3979.txt) (updated by [RFC 4879](http://www.rfc-editor.org/rfc/rfc4879.txt)).

- Statements made outside of an IETF session, mailing list or other function, that are clearly not intended to be input to an IETF activity, group or function, are not IETF Contributions in the context of this notice. Please consult [RFC 5378](http://www.rfc-editor.org/rfc/rfc5378.txt) and [RFC 3979](http://www.rfc-editor.org/rfc/rfc3979.txt) for details.
- A participant in any IETF activity is deemed to accept all IETF rules of process, as documented in Best Current Practices RFCs and IESG Statements.
- A participant in any IETF activity acknowledges that written, audio and video records of meetings may be made and may be available to the public.

Source: <https://www.ietf.org/about/note-well.html>

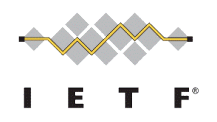

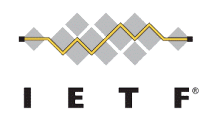

## **Meeting Materials**

- Remote Participation
	- Webex: <http://www.ietf.org/mail-archive/web/6tisch/current/msg02460.html>
	- Meetecho: <http://www.meetecho.com/ietf90/llnplugfest>

- Wiki page
	- o [https://bitbucket.org/6tisch/meetings/wiki/140720a\\_ietf90\\_toronto\\_plugfest](https://bitbucket.org/6tisch/meetings/wiki/140720a_ietf90_toronto_plugfest)
- **Slides** 
	- *○ will be made available*

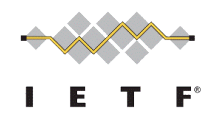

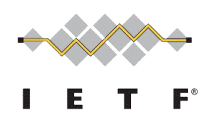

## **Agenda**

- *[09.00]* Welcome and Initial Instructions
- *[09.05]* Participants Pitch (5 min per Participant)
- *[09.45]* Participants Pitch Tools (5 min per Participant)
- *[10.15]* Implementation/demonstration (Islands)
- *[11.50]* Feedback and open discussion.
- [12.40] Acknowledgements and Plugfest End
- *[13.00]* End of the plugfest

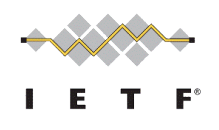

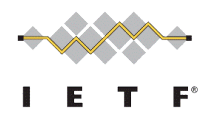

### **Presentations**

- 1. Efficient ND based registration to Ethernet Backbone Router End-to-end (SmartMesh) IP (Pascal Thubert, Thomas Watteyne)
- 2. UC Berkeley's OpenWSN
	- a. Introduction and Overview (Nicola Accettura)
	- b. OpenWSN Web Interface (Vitor Garbellini, Marcelo Barros)
	- c. 6TiSCH Operation Sublayer (6top) (Qin Wang, Tengfei Chang)
	- d. On-The-Fly Scheduling (Thomas Watteyne)
	- e. The IP Flow Label within a RPL Domain (Xavier Vilajosana)
- 3. Analysis of TSCH networks using open source tools: OpenMote + Wireshark (Pere Tuset-Peiró)
- 4. FIT IoT-lab: a very large-scale open testbed for the IoT (Cédric Adjih)
- 5. RIOT, The friendly Operating System for the Internet of Things (Oliver Hahm, Thomas Eichinger)
- 6. Counters for Troubleshooting and Monitoring the 6LoWPAN Layer (Anuj Sehgal, Jürgen Schönwälder)
- 7. Wireshark integration (Vincent Ladeveze)
- 8. Live demonstration of Sewio's open sniffer solution (Nestor Tiglao)

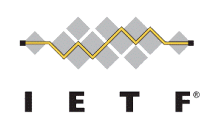

Efficient ND based registration to Ethernet Backbone Router End-to-end (SmartMesh) IP

### Pascal Thubert Thomas Watteyne

Joined plugfest 90th IETF Meeting **Toronto** 

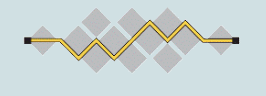

06

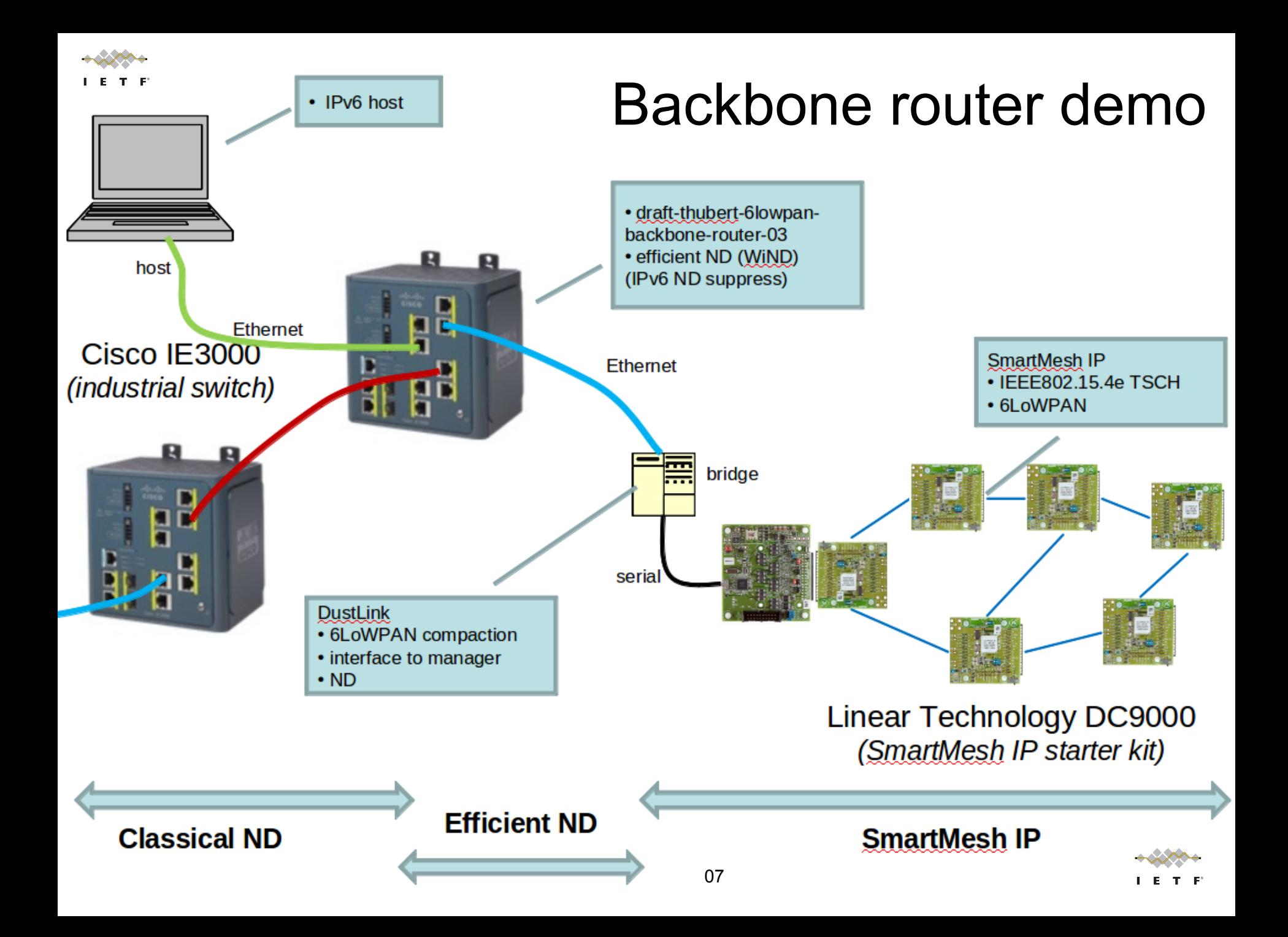

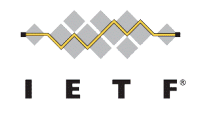

# 6LoWPAN ND vs. Efficient ND vs. RPL

Work needed for 6TiSCH architecture Positioning and overlaps Need for (6LoWPAN) ND between RPL Nodes? Redistributing ND in RPL at the RPL edge Non-RPL leaf using 6LoWPAN ND to attach Requires TID in ARO as added in Efficient ND **draft-thubert-6lo-rfc6775-update-reqs-01** Redistributing routing protocol into ND e.g. RPL root advertising DAO state as ARO Demonstrated here with Smartmesh IP

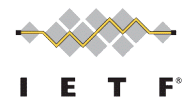

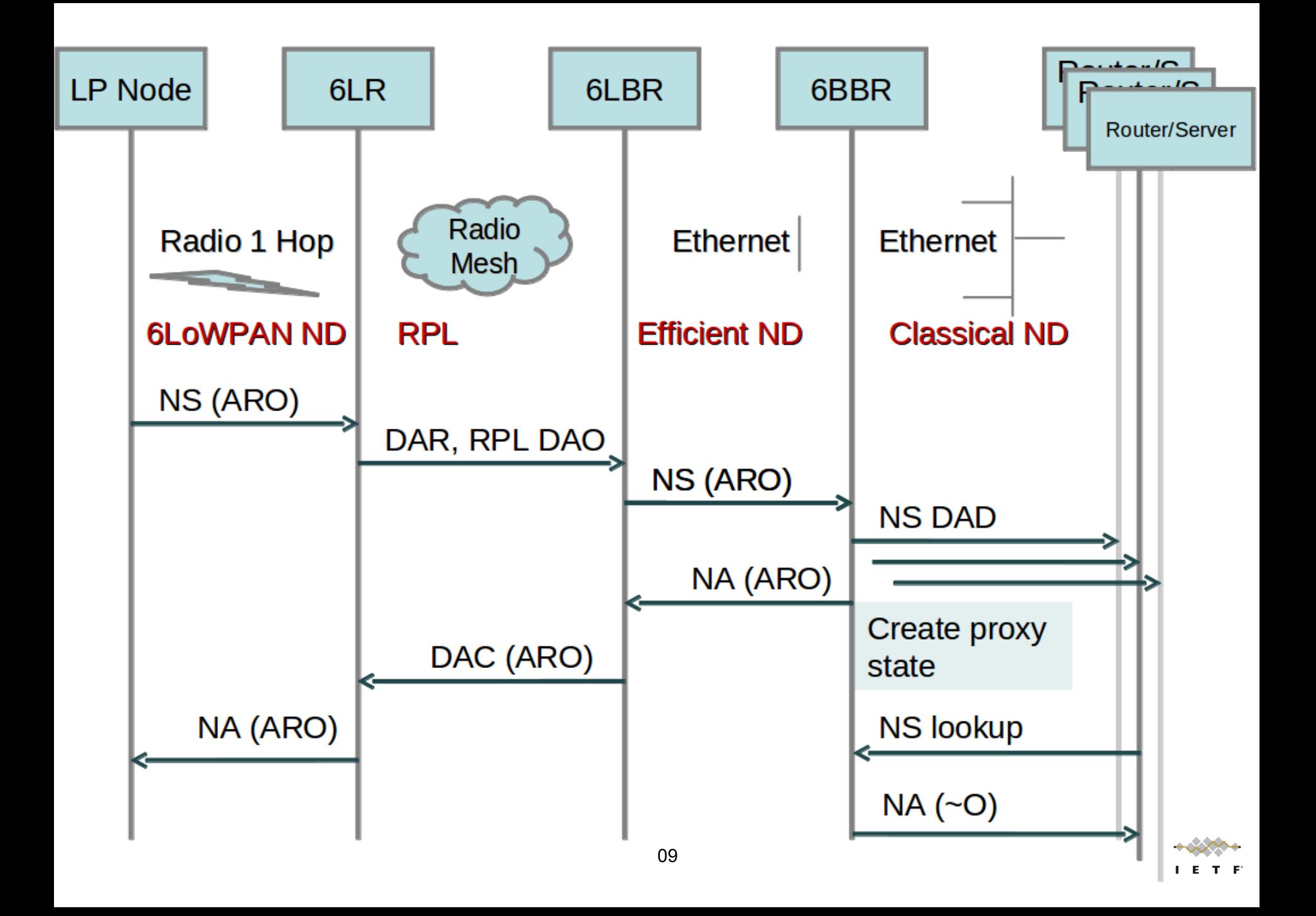

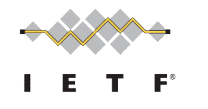

### New: Duplication

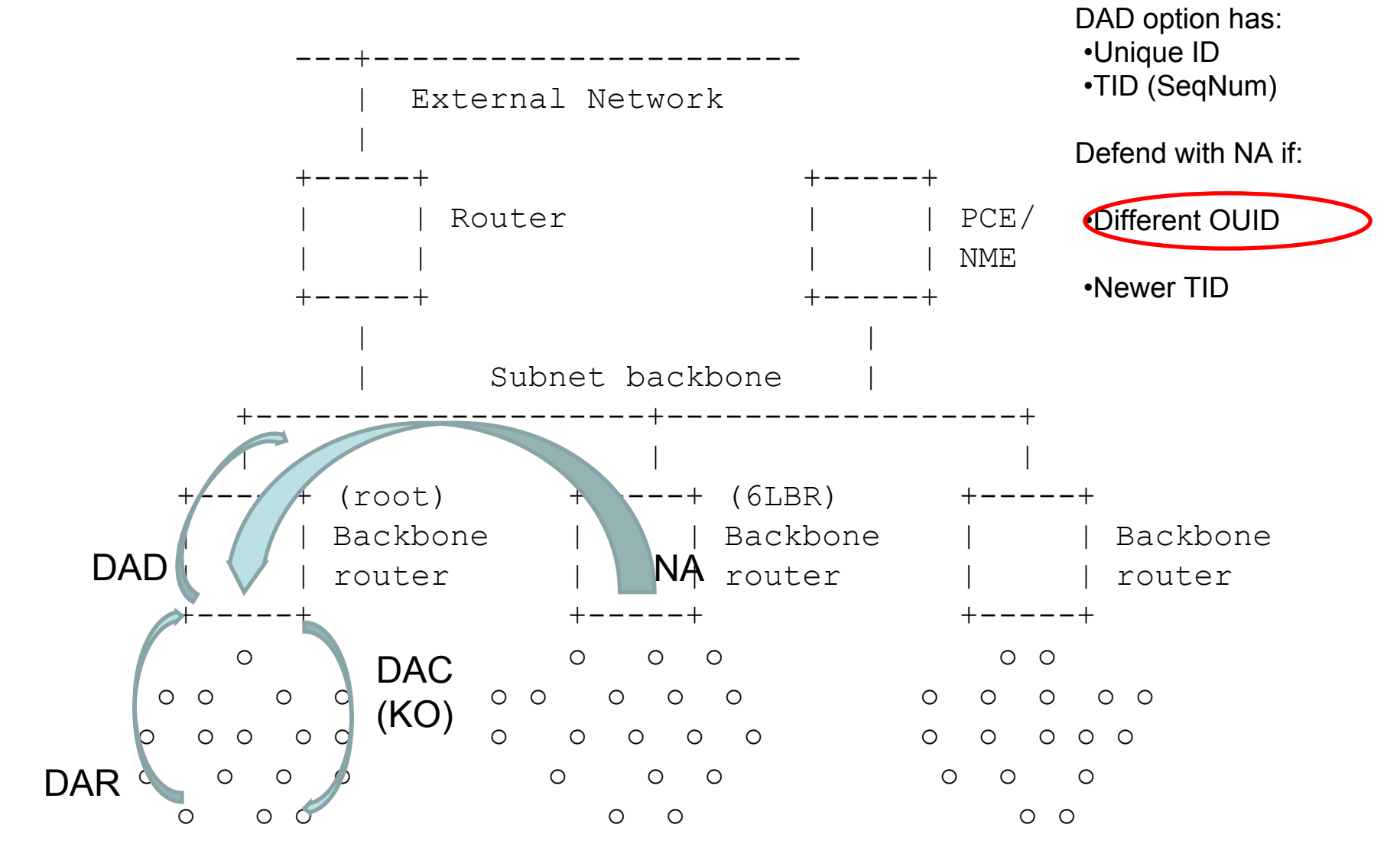

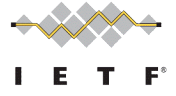

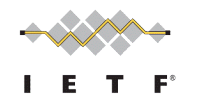

## New: Mobility

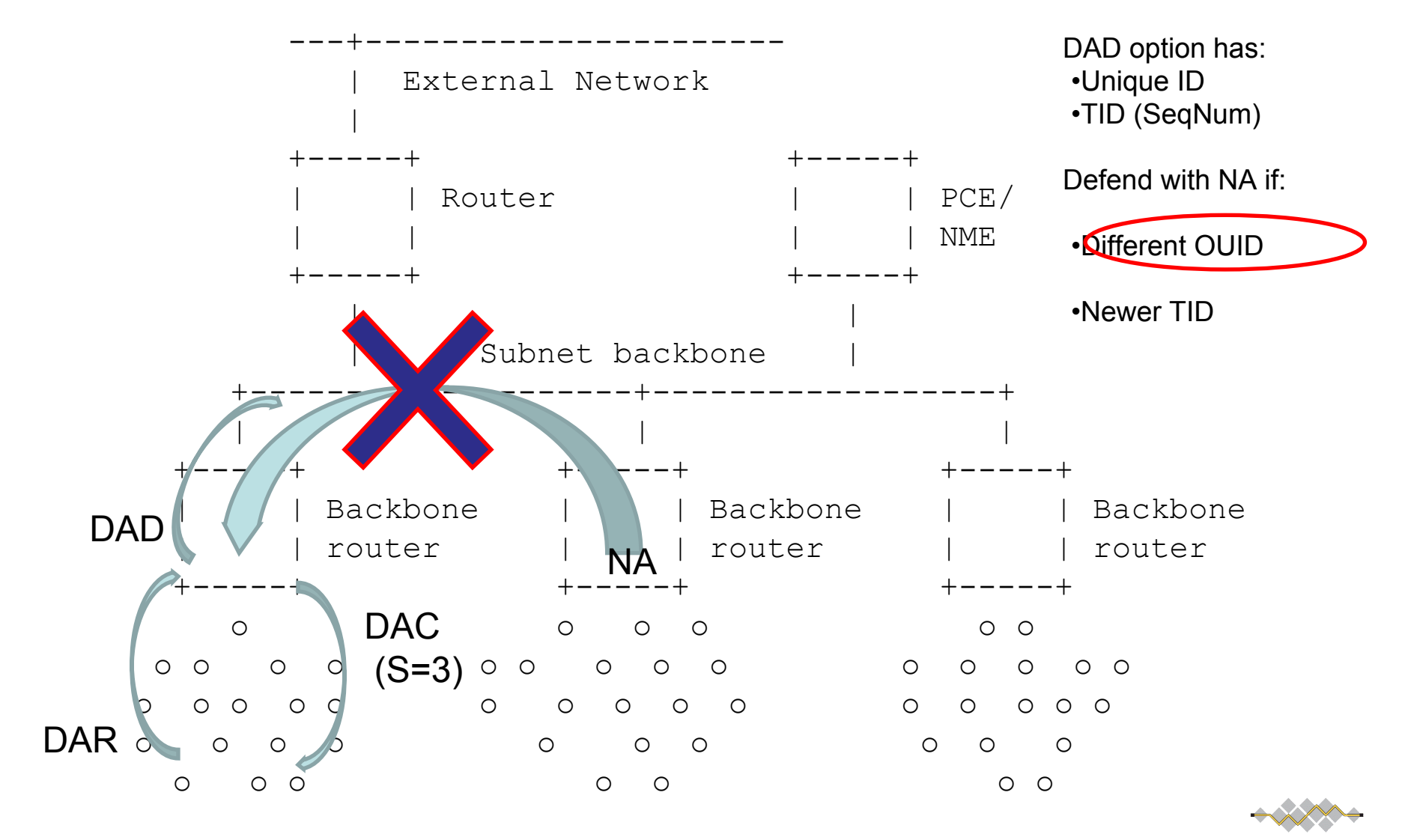

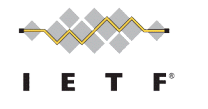

# Resolution

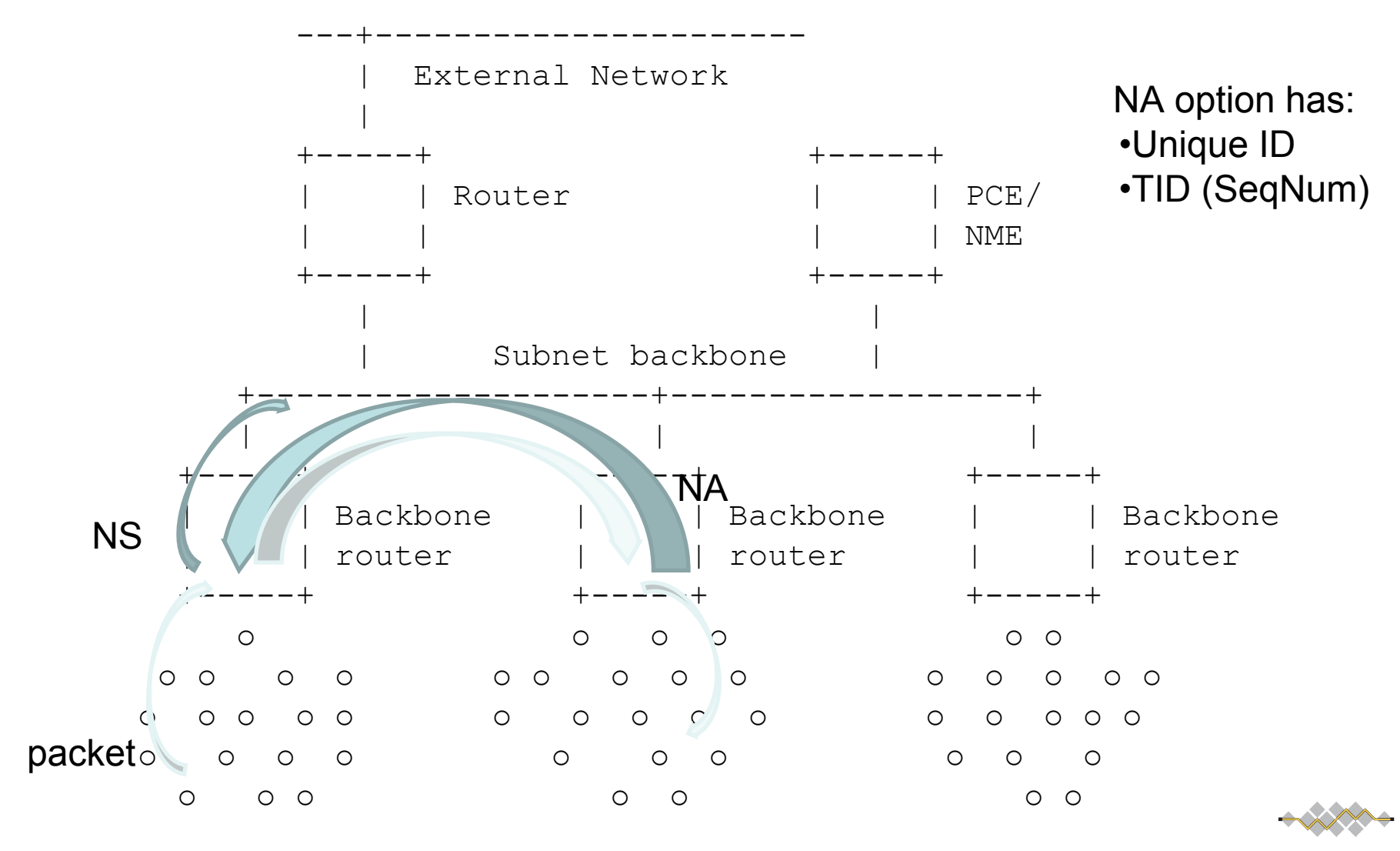

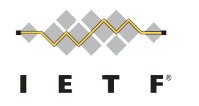

# Resolution (2)

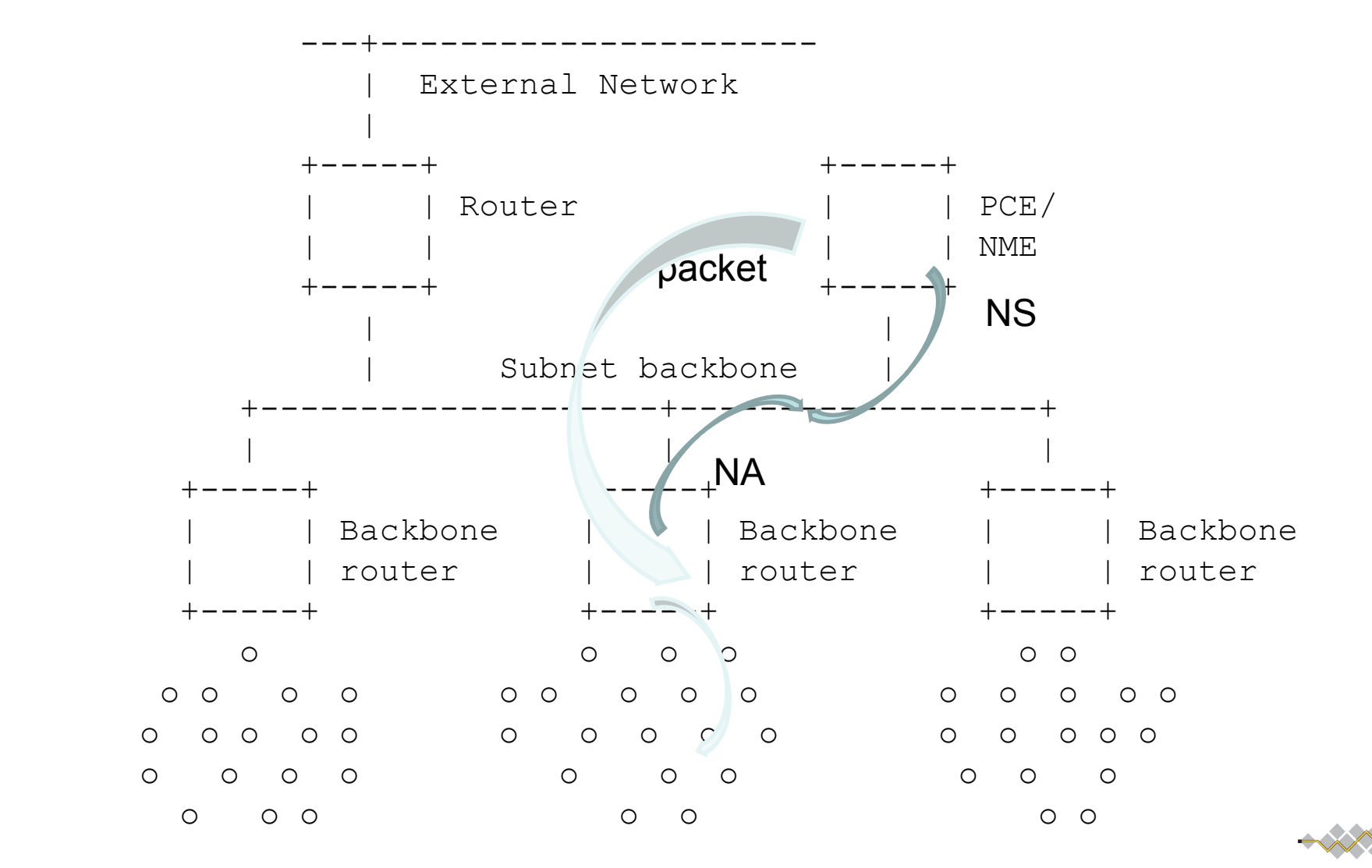

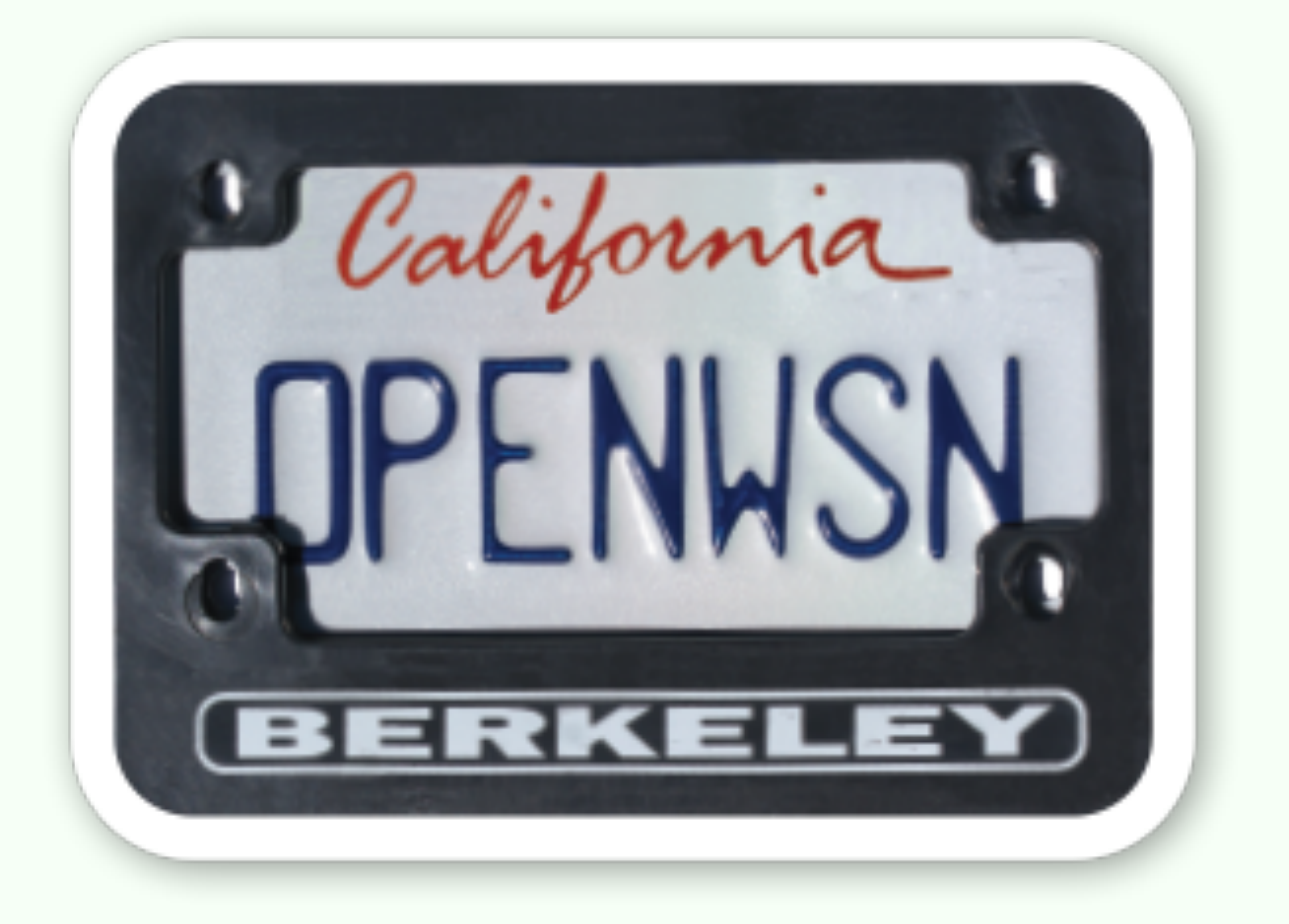

Marcelo Barros, Nicola Accettura, Pere Tuset, Qin Wang, Tengfei Chang, Thomas Watteyne, Vitor Garbellini, Xavi Vilajosana <http://www.openwsn.org/>

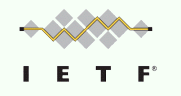

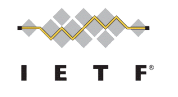

## Overview

•<http://www.openwsn.org/>

•Goal: **open-source** implementations of a protocol stack based on **Internet of Things** standards, using a **variety** of hardware and software platforms

•Supported standards: **IEEE802.15.4e TSCH**, 6TiSCH, 6LoWPAN, RPL, CoAP

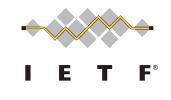

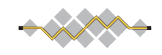

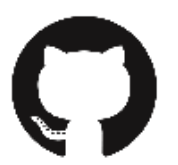

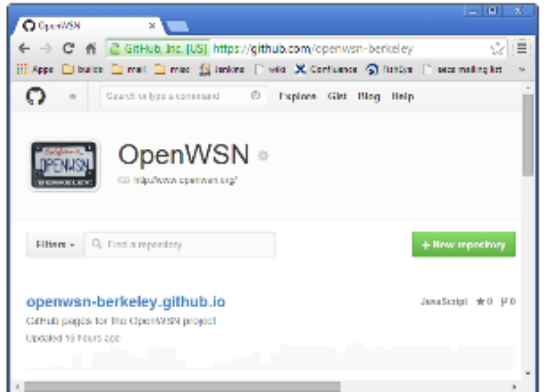

# **Open Source XAtlassian**

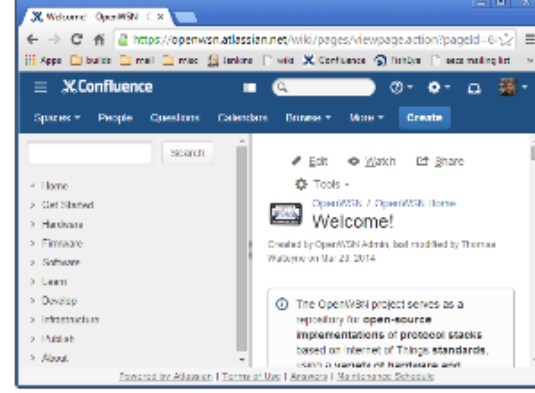

### **XAtlassian**

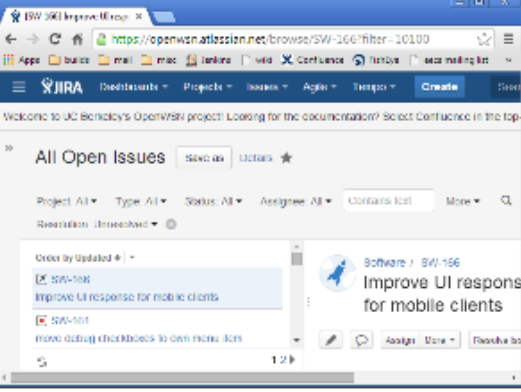

#### issue tracker and collaboration

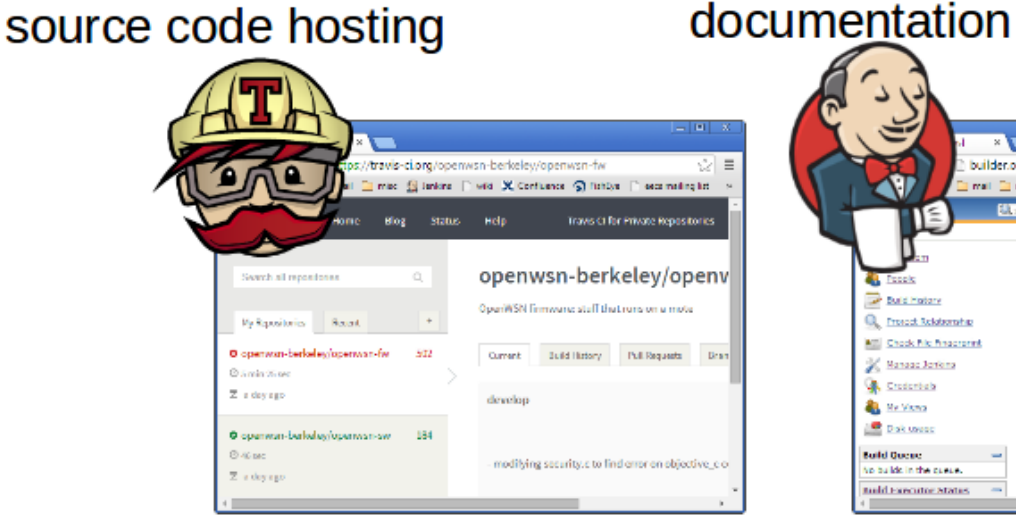

### continuous integration

#### $\times$   $\blacksquare$ builder.openwsn.org ŵ mail Elimino @ Janking [1 wild (X Confuence @ fishbys | 1 escamating let Thomas Walleyne | log ou CAADLE AUTO REFRES AIL. CoAP Documentation Rimware OpenVisualizer + Freek **W. Barner Last Auccess Last Failu De Build Haltony** CoAP pyint 15 hr = 420  $10$  days  $-42$ Contract Scientership **CONTRACTOR** twho - 2357 **ALCO MIL Chock file finacronist K** Nahada Jariera Empany Adjetes 16 hr - #172 6.66 **Chodenbala** 16 hr - #355 Firmware Doca **By Ne Views Firmware Docs Publishes** 16 h - 2275 N/A **Dak uses: Build Queen: Empare GIA6** 15 hr - 2132 6.06 No builds in the cases. **Emmanu ScT-LAD MS** 15 hr - #181 - N/A tudd Executor State

#### continuous integration

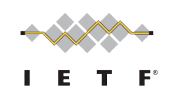

Entry point: http://www.openwsn.org/

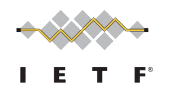

# Architecture

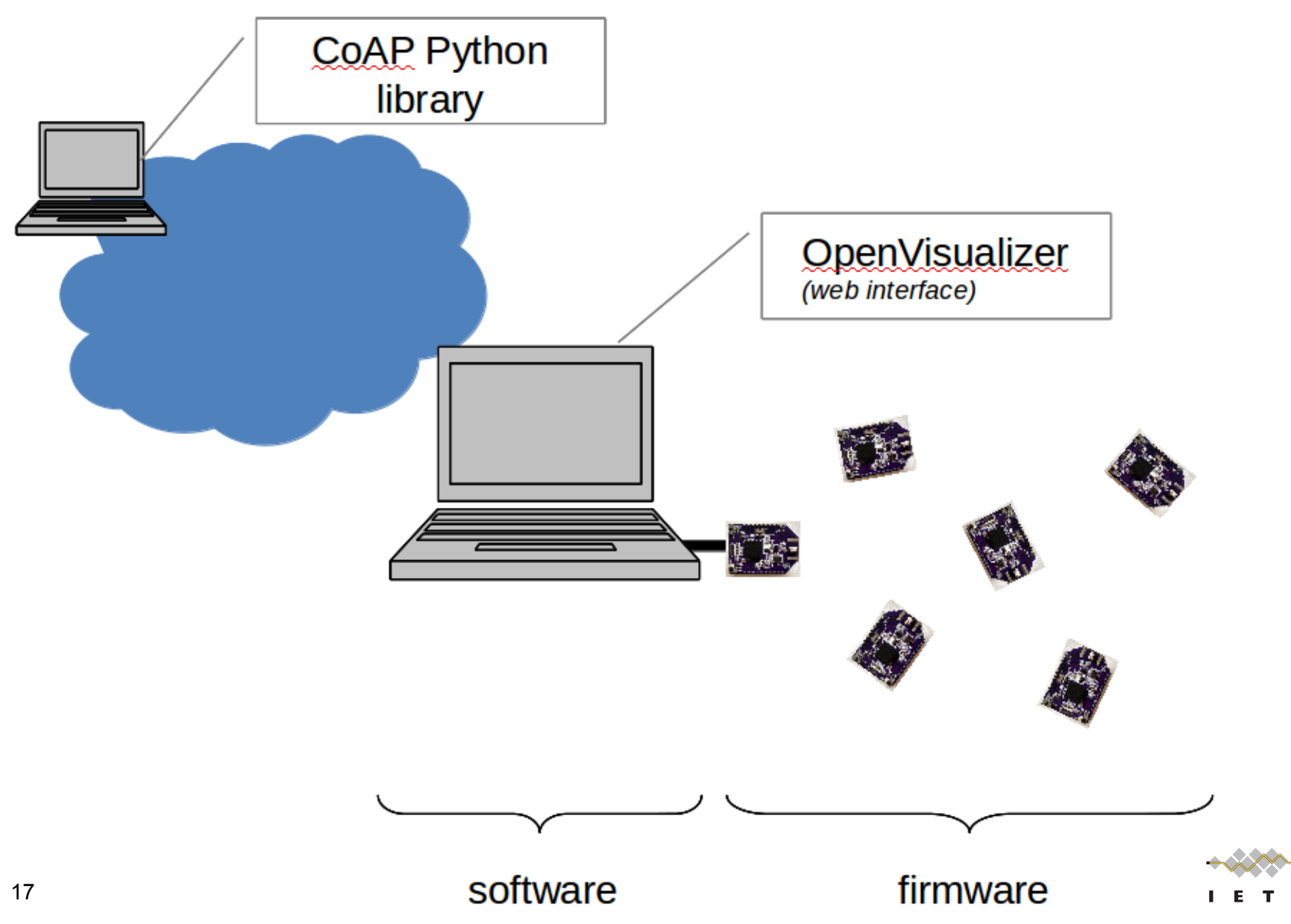

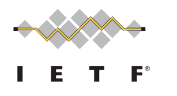

# **Hardware Platforms**

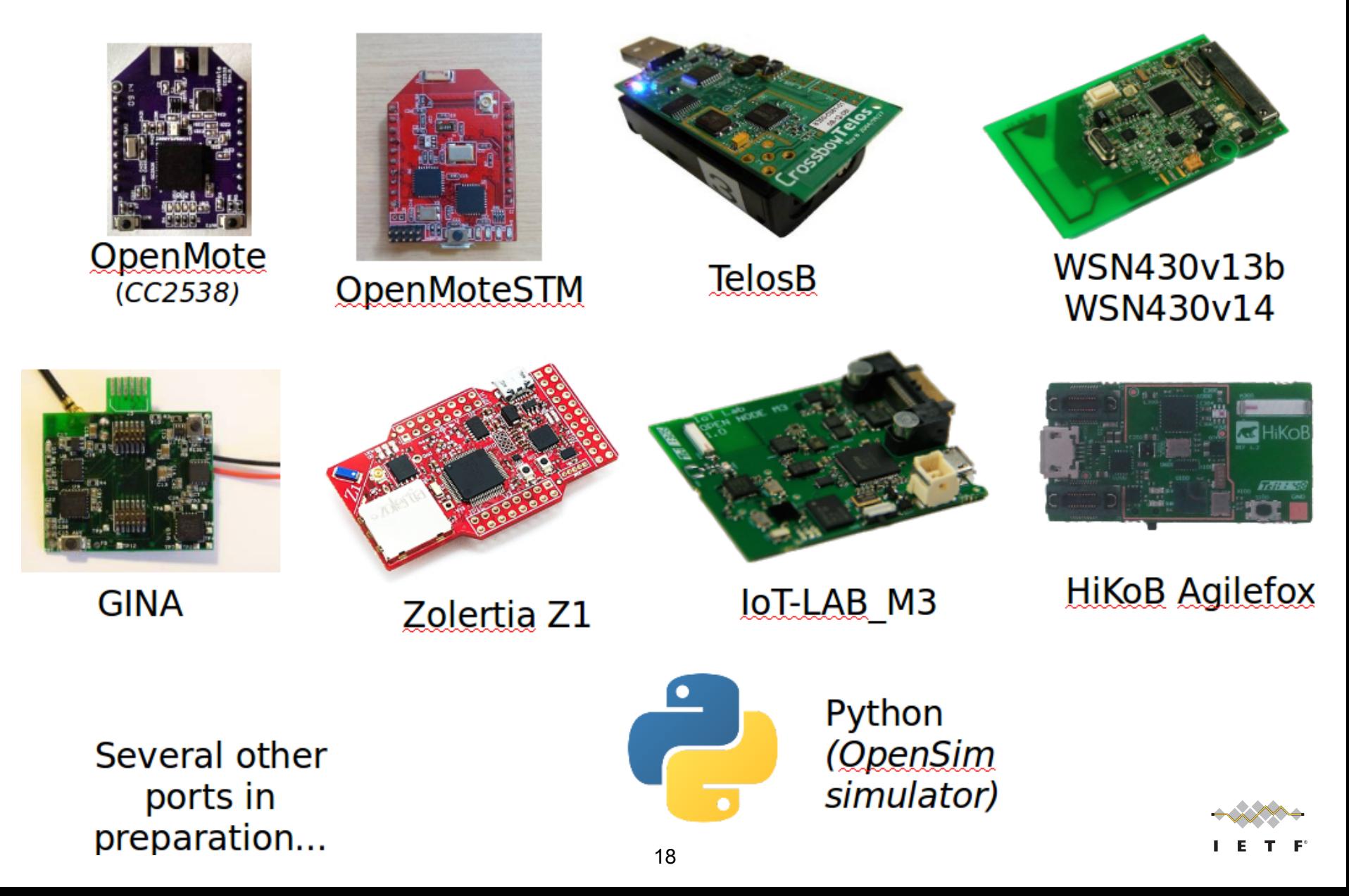

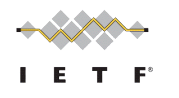

# OpenSIM

19

#### real hardware

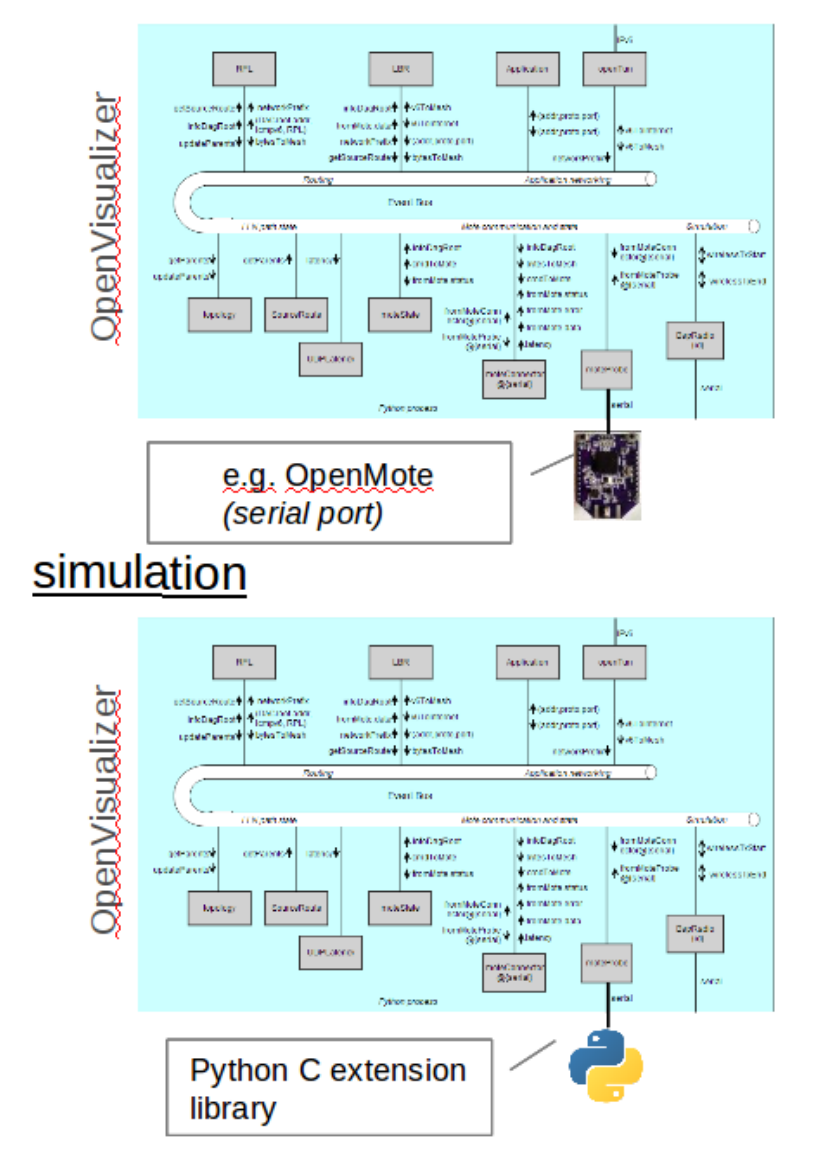

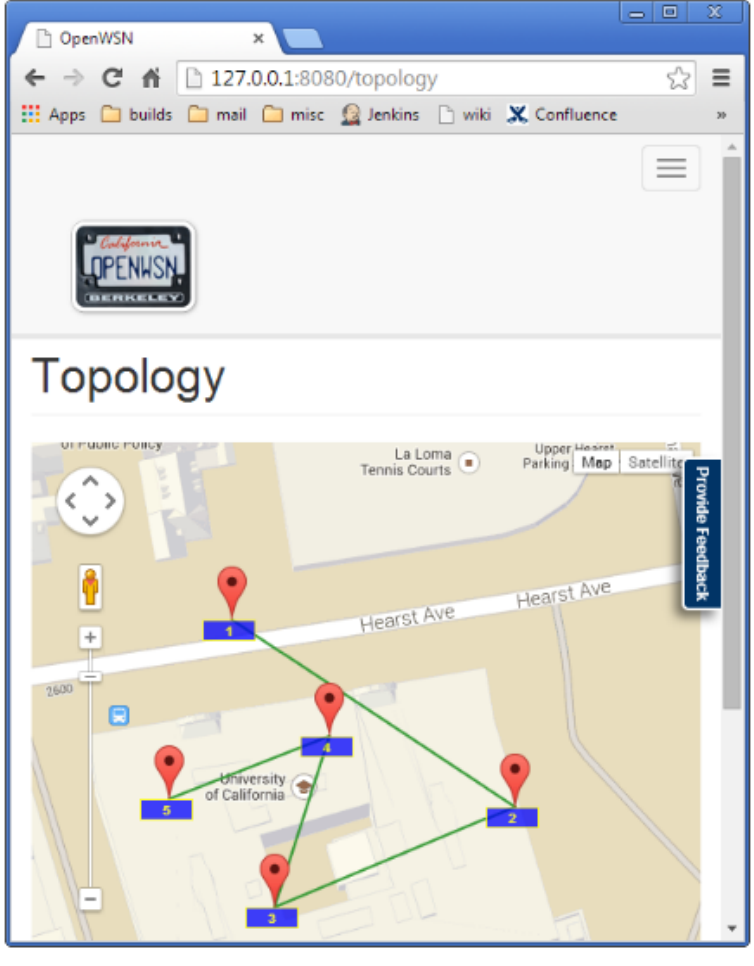

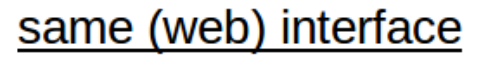

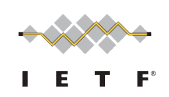

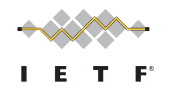

## Protocol Stack

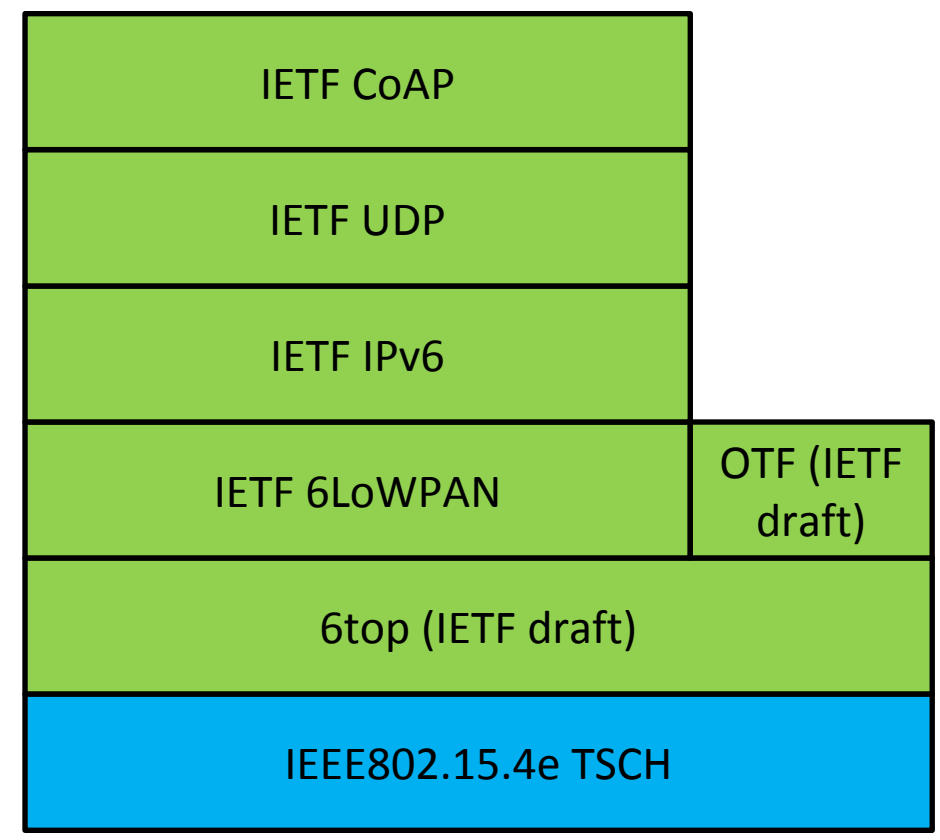

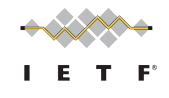

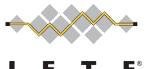

## What we are going to show

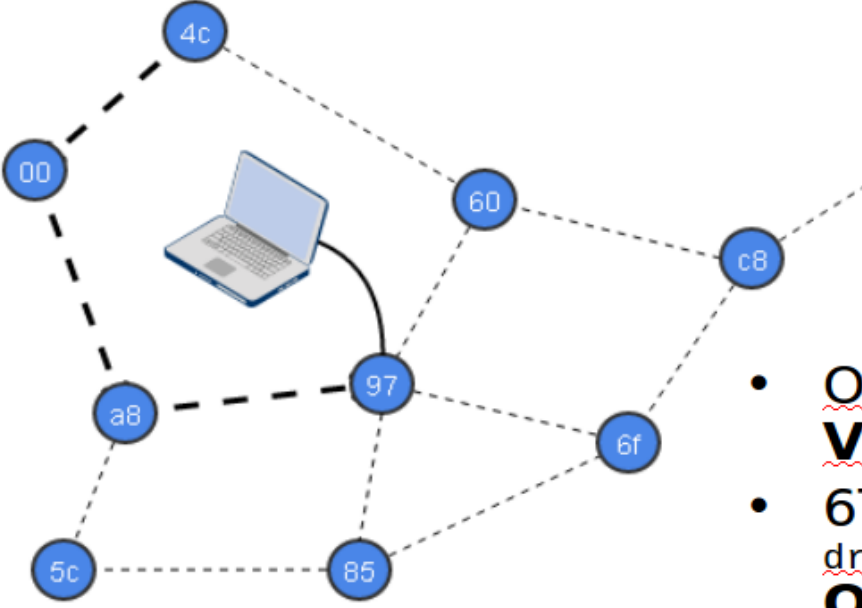

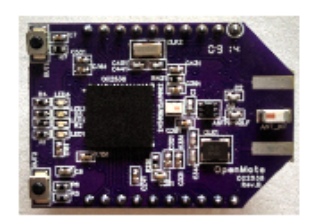

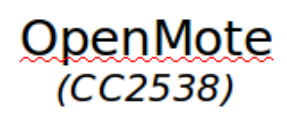

### **OpenWSN Web Interface Vitor Garbellini, Marcelo Barros**

- 6TiSCH Operation Sublayer (6top) draft-wang-6tisch-6top-sublayer-01 **Qin Wang, Tengfei Chang**
- On-The-Fly Scheduling draft-dujovne-6tisch-on-the-fly-03 **Thomas Watteyne**
- The IP Flow Label within a RPL Domain

draft-thubert-6man-flow-label-for-rpl-03 **Xavier Vilajosana** 

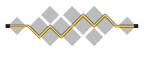

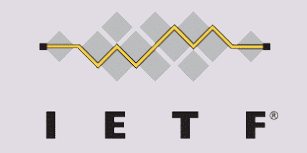

# OpenWSN Web Interface

Vitor Garbellini - Brazil [<garbellinivitor@gmail.com>](mailto:garbellinivitor@gmail.com)

Marcelo Barros - Federal University of Uberlândia / Brazil [<marcelobarrosalmeida@gmail.com>](mailto:marcelobarrosalmeida@gmail.com)

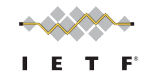

### Goals

- Dynamic layout adjusted automatically for any screen size (divisions, tables, maps, menus)
- Better look and feel
- Mobile devices support
- Routing visualization
- Minimal modifications on current source code
- Based on Bootstrap, for a rich component library ([http:](http://getbootstrap.com/) [//getbootstrap.com/\)](http://getbootstrap.com/)

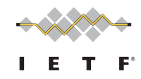

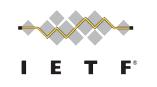

### Desktop screenshots

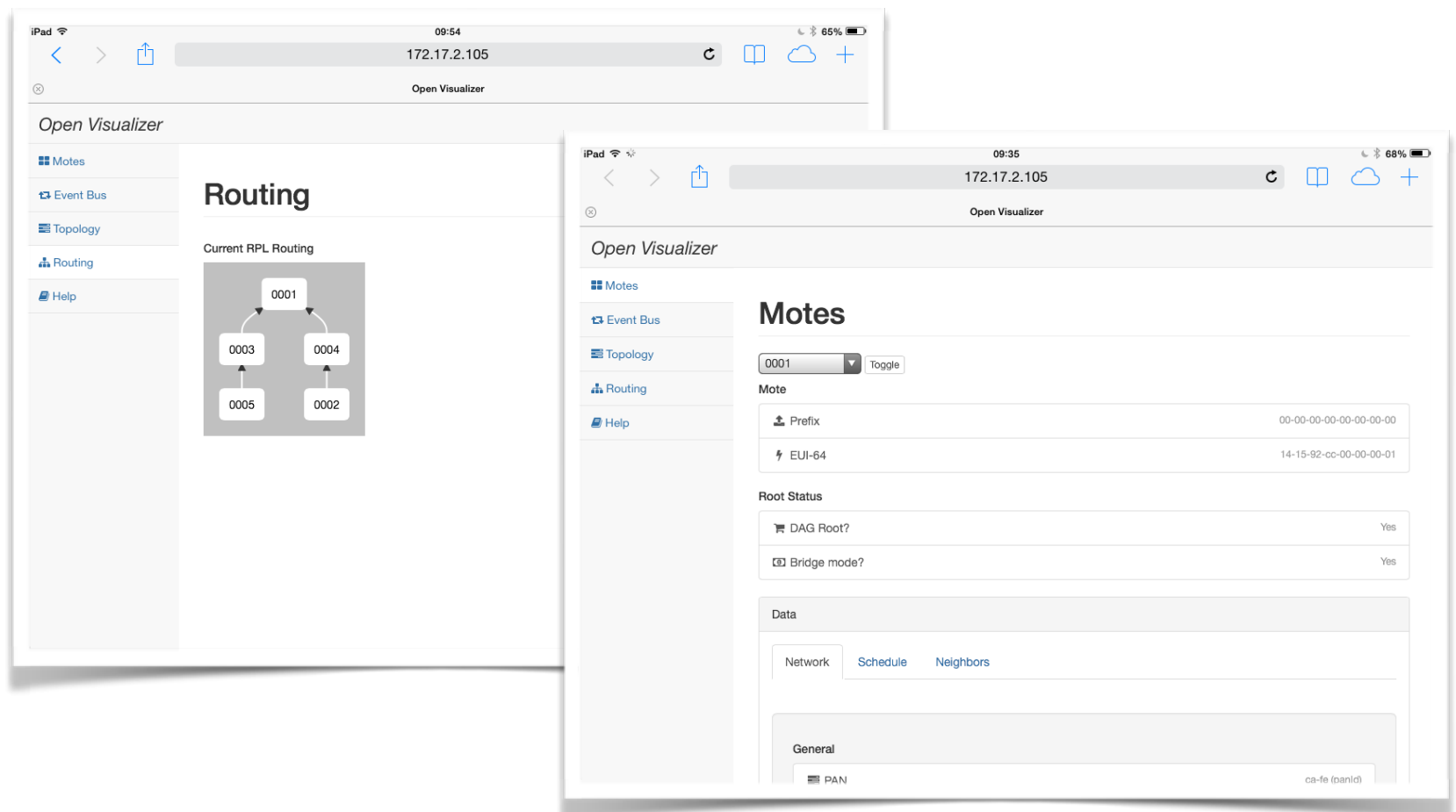

Similar layout, with menus at left, and new look and feel based on bootstrap <sup>24</sup>

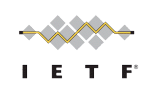

### Mobile screenshots

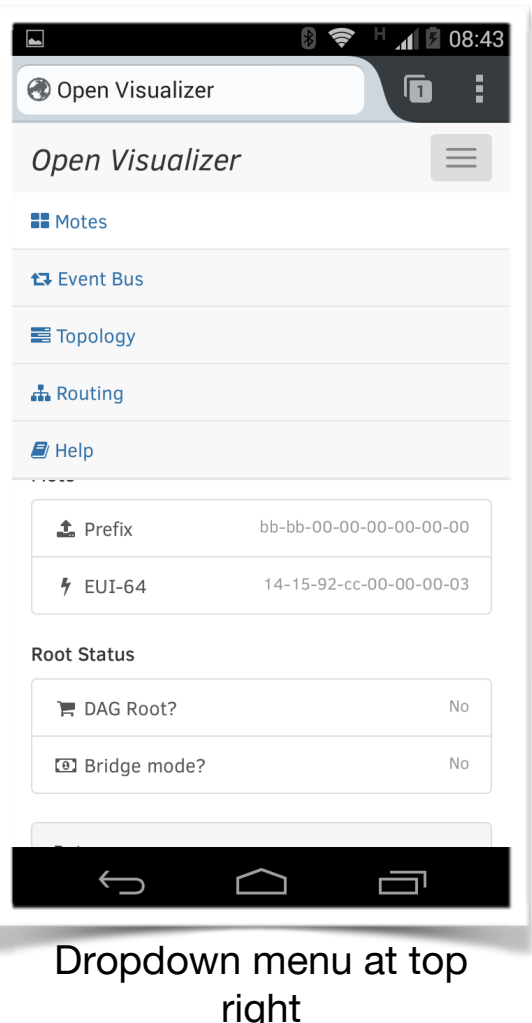

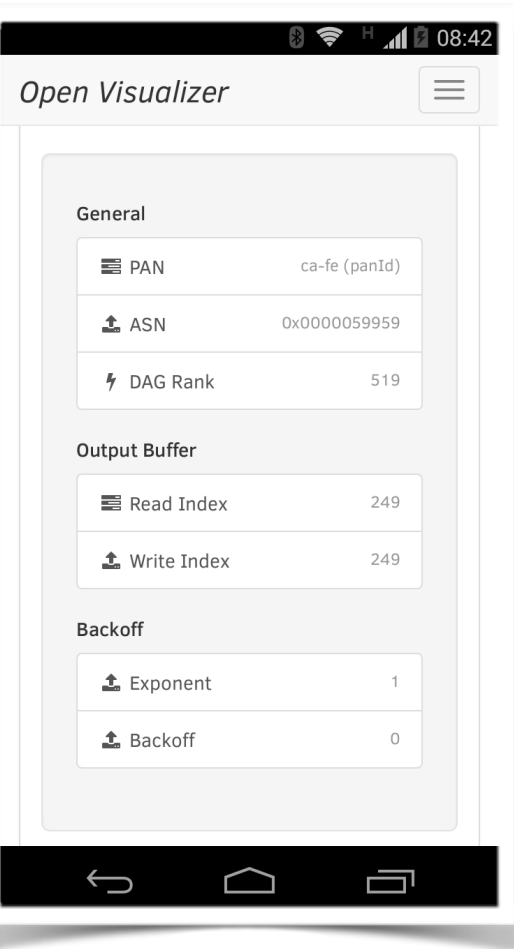

right at top Screen divisions are<br>ght series and divided to expendent adjusted to screen

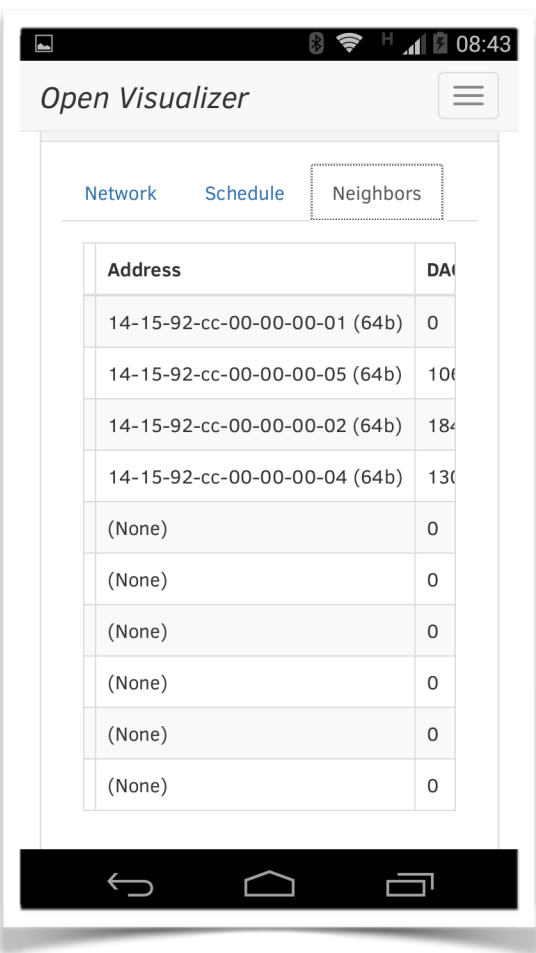

#### Tables can scroll horizontall

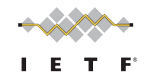

### Mobile screenshots

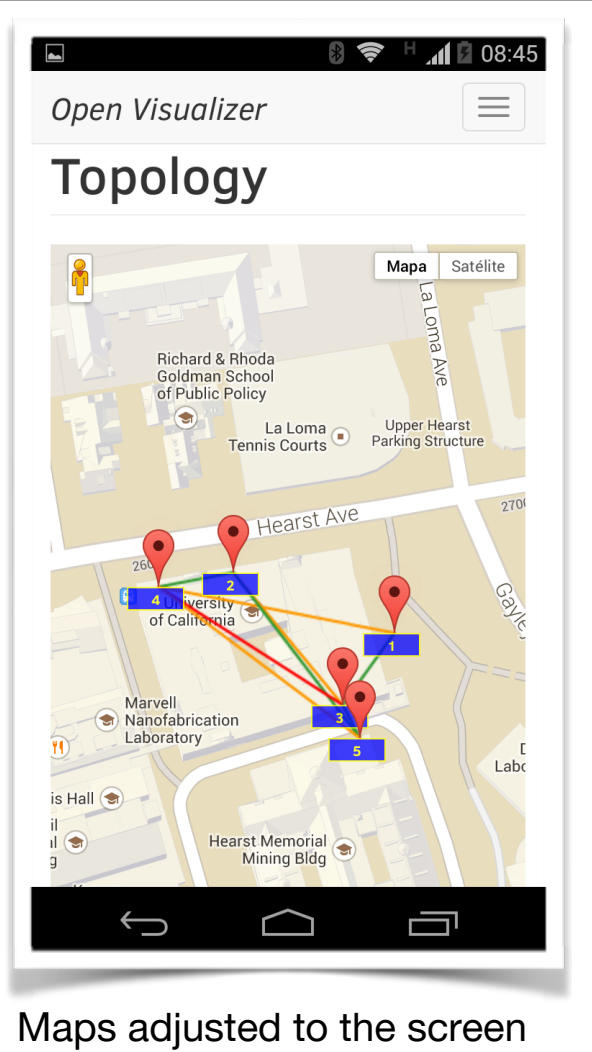

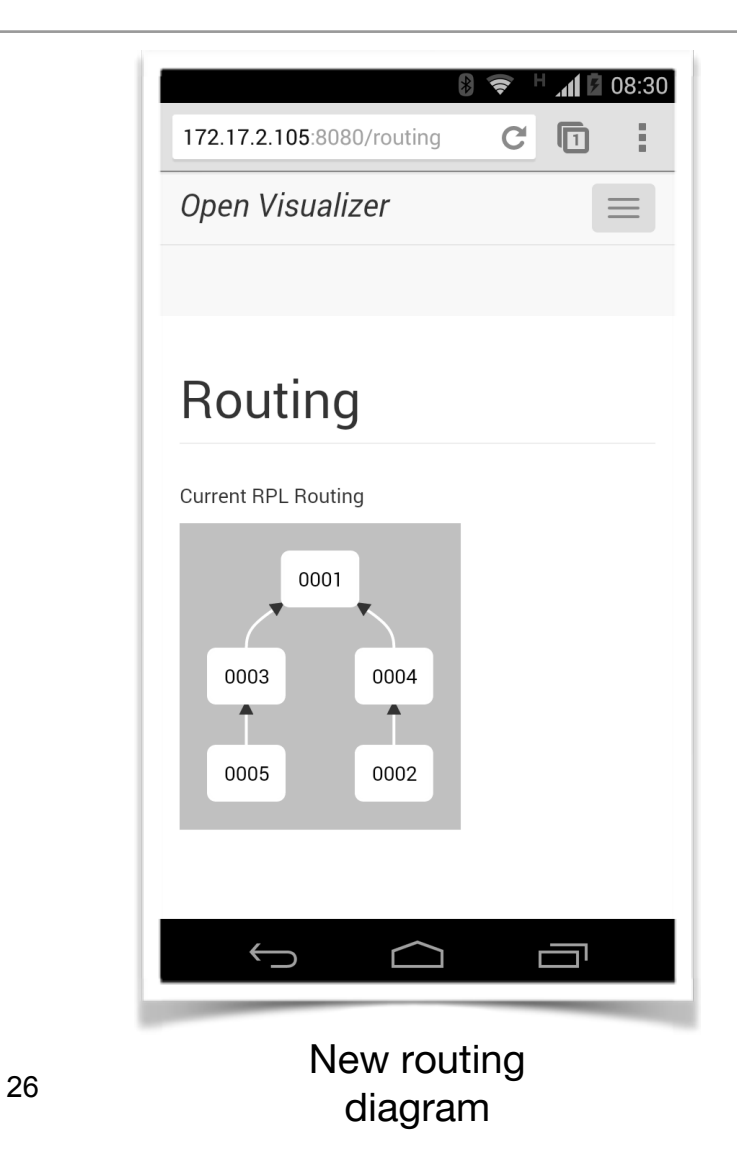

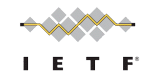

size

### Thanks !

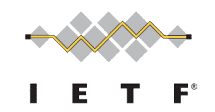

### "6TiSCH Operation Sublayer (6top)" draft-wang-6tisch-6top-sublayer-01

Qin Wang, Tengfei Chang University of Science & Technology Beijing [wangqin@ies.ustb.edu.cn](mailto:wangqin@ies.ustb.edu.cn) tengfei.chang@gmail.com

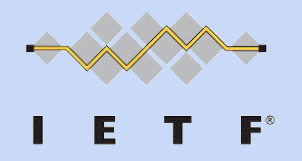

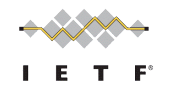

# 6top Cell reservation

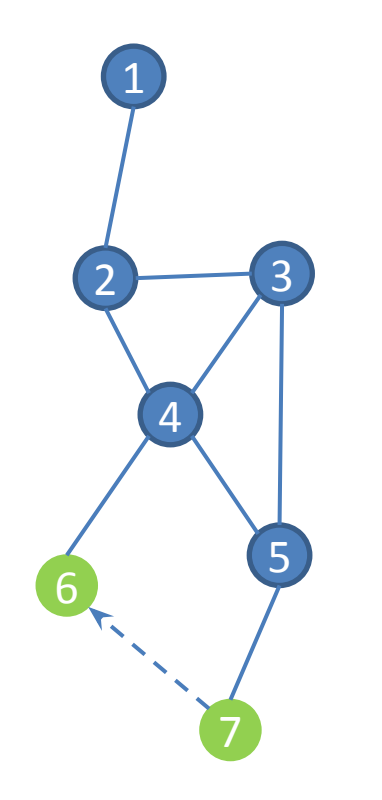

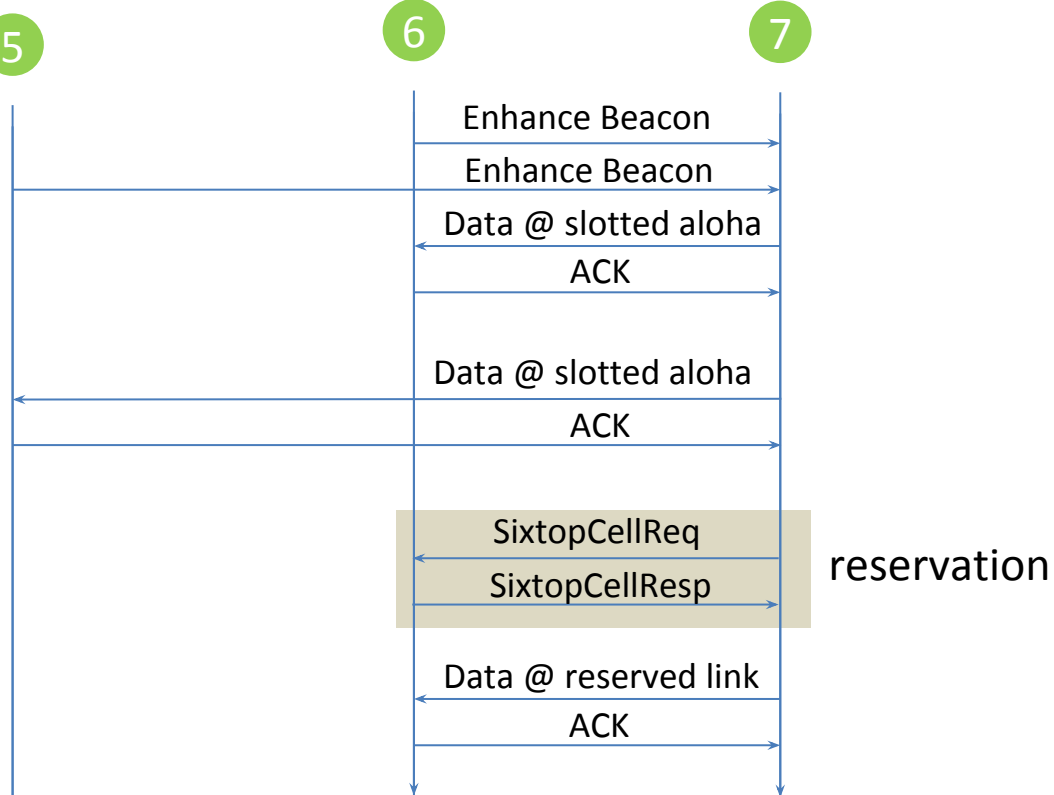

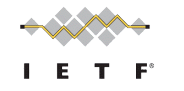

# Element Information

#### 6top Opcode IE

Format of a 6top Opcode IE (OpcodeIE).

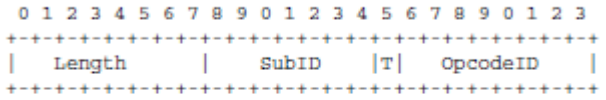

Figure 9

Length-1

 $SubID-0x41$ 

#### 6top Bandwidth IE

Format of a 6top Bandwidth IE (BWIE).

01234567890123456789012345678901 | SubID |T| FrameID | NumCell Length 

Figure 10

Length-2

 $SubID-0x42$ 

#### 6top Generic Schedule IE

Format of a 6top Generic Schedule IE (ScheduleIE).

01234567890123456789012345678901 SubID Length |  $|\mathbf{T}|$ +-+-+-+-+-+-+-+-+-+-+-+-+-+-+-+-+ Schedule Body  $^{\prime\prime}$  $^{\prime\prime}$ 

Figure 12

Length-variable

SubID-0x44

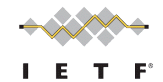

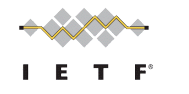

## Packet format

#### Payload IE of Soft Cell Reservation Response

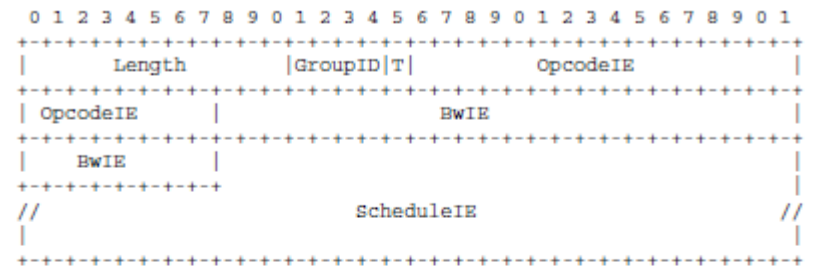

Figure 17

Length-variable

GroupID-0x1, i.e., MLME IE

T-1, i.e., payload IE

The OpcodeID field in the 3-octet OpcodeIE SHOULD be set to 0x01, indicates Reserve Soft Cell Response operation.

The NumCell field in 4-octet BWIE SHOULD be set to the number of cells which have been reserved successfully.

The ScheduleIE SHOULD specify all of the cells which have been reserved successfully.

In addition, TrackIdIE can be added in the packet to associate the reserved soft cells to a specific TrackID.

#### Cell reservation request Cell reservation response

#### Cell remove request

#### Payload IE of Soft Cell Remove Request

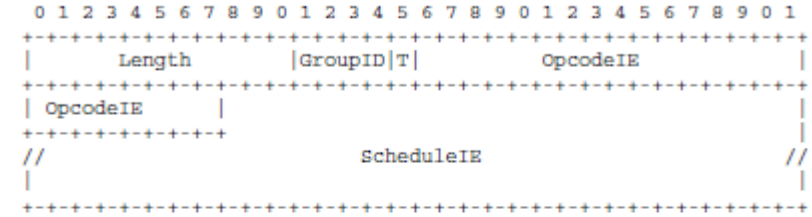

Figure 18

Length-variable

GroupID-0x1, i.e., MLME IE

T-1, i.e., payload IE

The OpcodeID field in the 3-octet OpcodeIE SHOULD be set to 0x02, indicates Remove Soft Cell Request operation.

The ScheduleIE SHOULD specify all the cells that need to be removed.

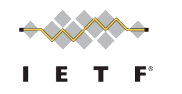

# What will be shown

- Implementation of 6top sublayer
- Reserve and remove one cell at one time
- Reserve and remove cell along the routing path by calling 6top cell reservation command (OTF implemented by Thomas)
- On openmotestm platform

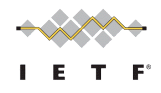

# Thanks!

University of Science & Technology Beijing

[wangqin@ies.ustb.edu.cn](mailto:wangqin@ies.ustb.edu.cn) [tengfei.chang@gmail.com](mailto:tengfei.chang@gmail.com)

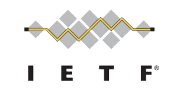

## Demonstrating "On-The-Fly Scheduling" draft-dujovne-6tisch-on-the-fly-03

### Thomas Watteyne

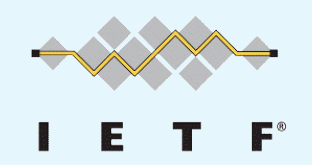

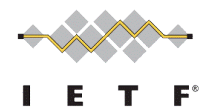

# On-The-Fly Scheduling

• Context: a 6TiSCH network with distributed scheduling, and the 6top sublayer implemented

• Goal: a node decides locally when to add/remove cells to its TSCH communication schedule

- –If too many: wasted energy and bandwidth
- –If not enough: lost packets
- •Exact algorithm is not specified. Multiple options:
- –Monitoring the state of the queues
- –[implemented] having the same number of TX than RX slots

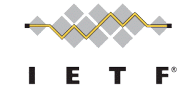

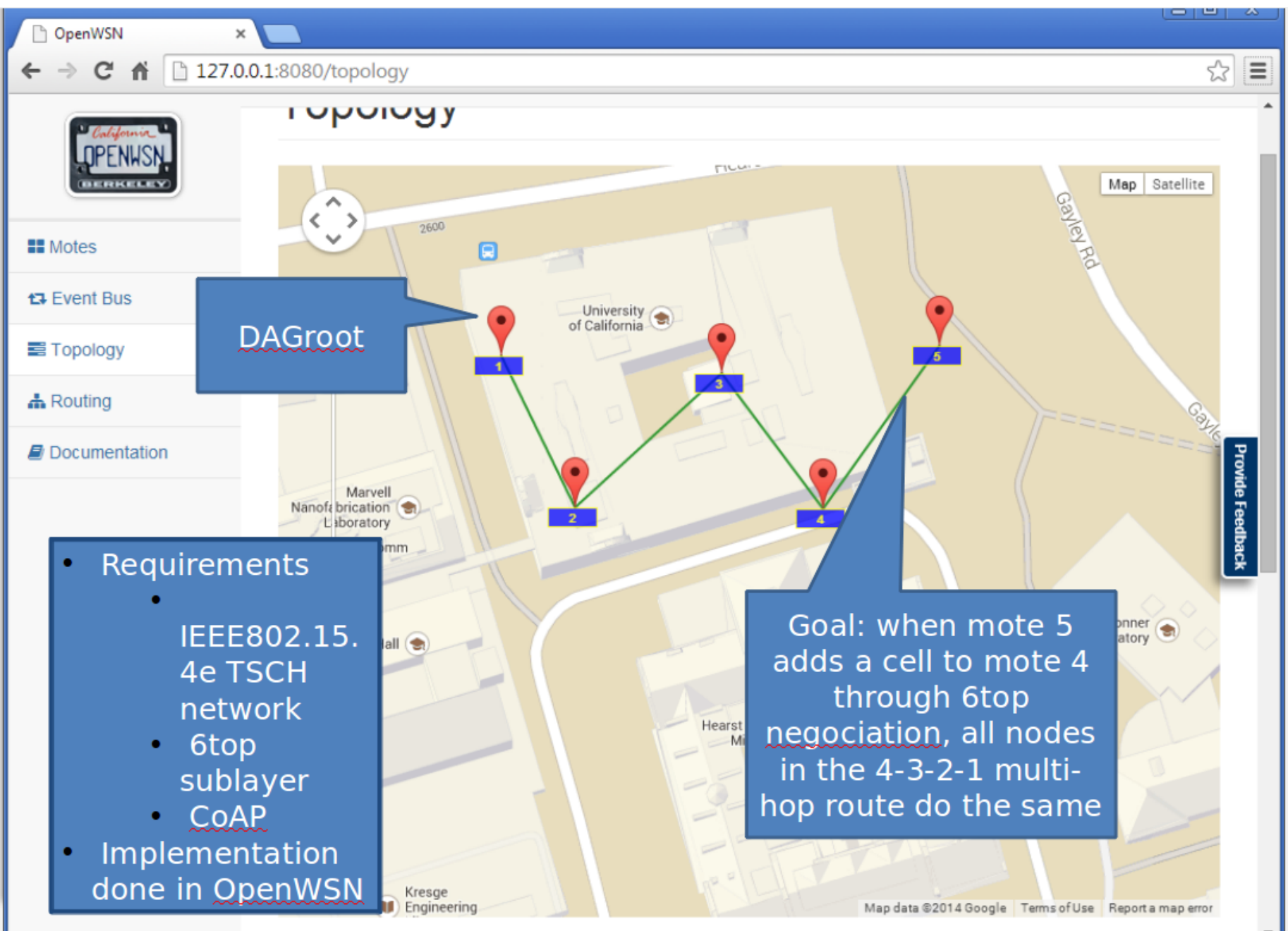
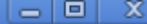

 $\frac{1}{\sqrt{2}}$  $\equiv$  $\blacktriangle$ 

OpenWSN

#### $\leftarrow \rightarrow C \quad \mathbf{\hat{n}}$  127.0.0.1:8080/moteview/0001

 $\times$ 

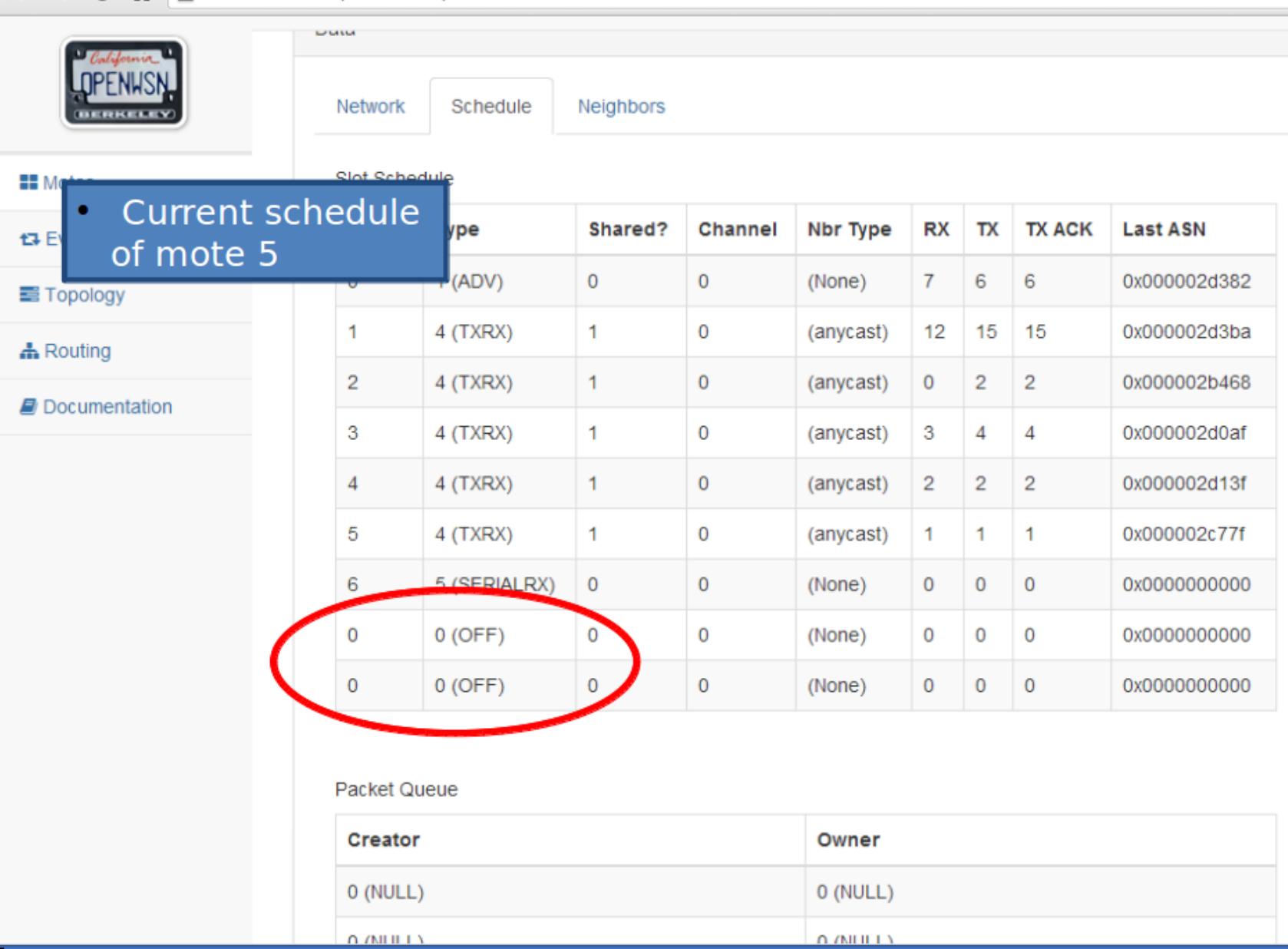

**Provide Feedback** 

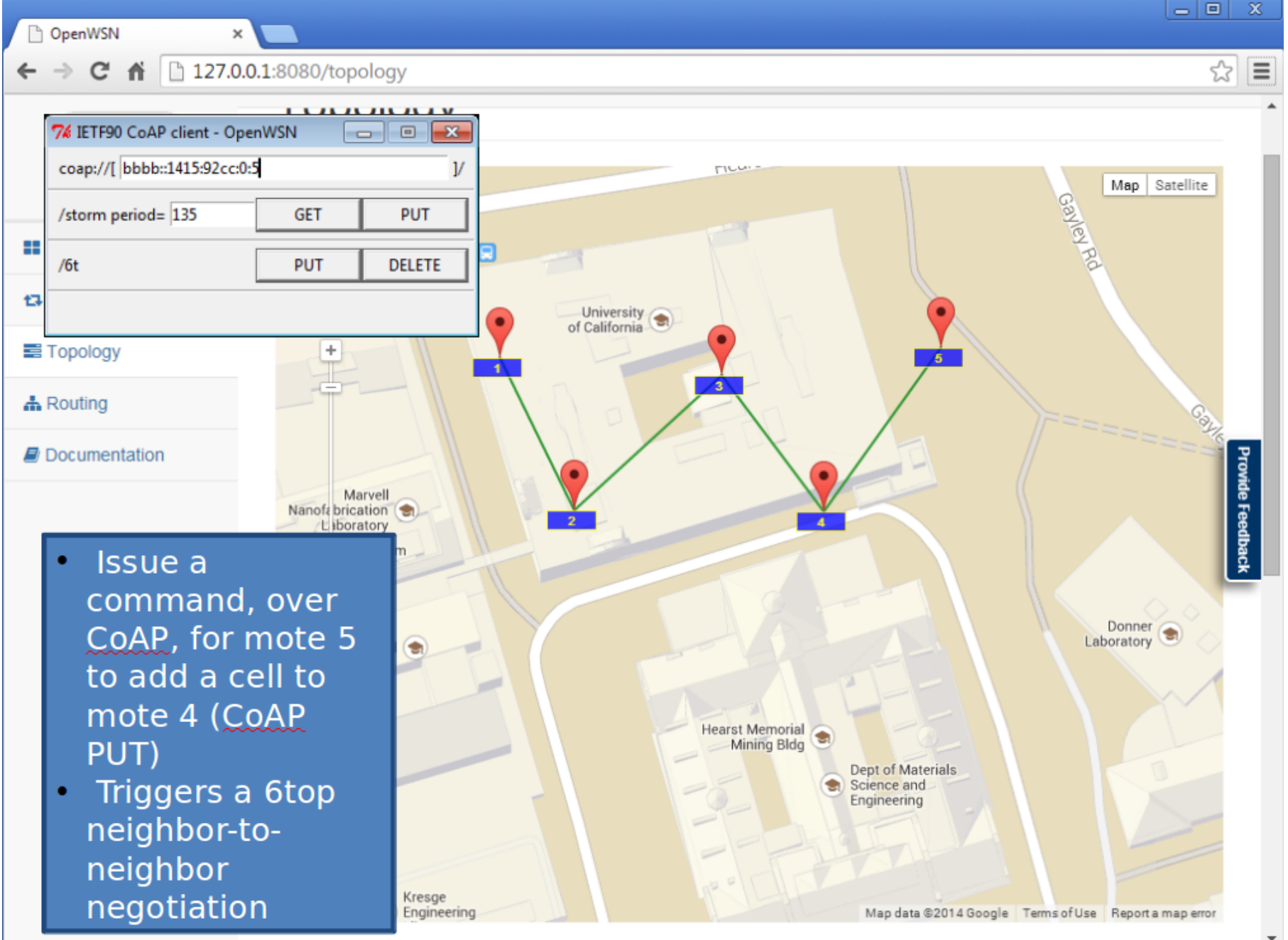

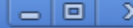

OpenWSN

 $\overline{\phantom{a}}$  $\leftarrow \rightarrow C \quad \hat{\mathbf{H}}$  127.0.0.1:8080/moteview/0001

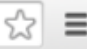

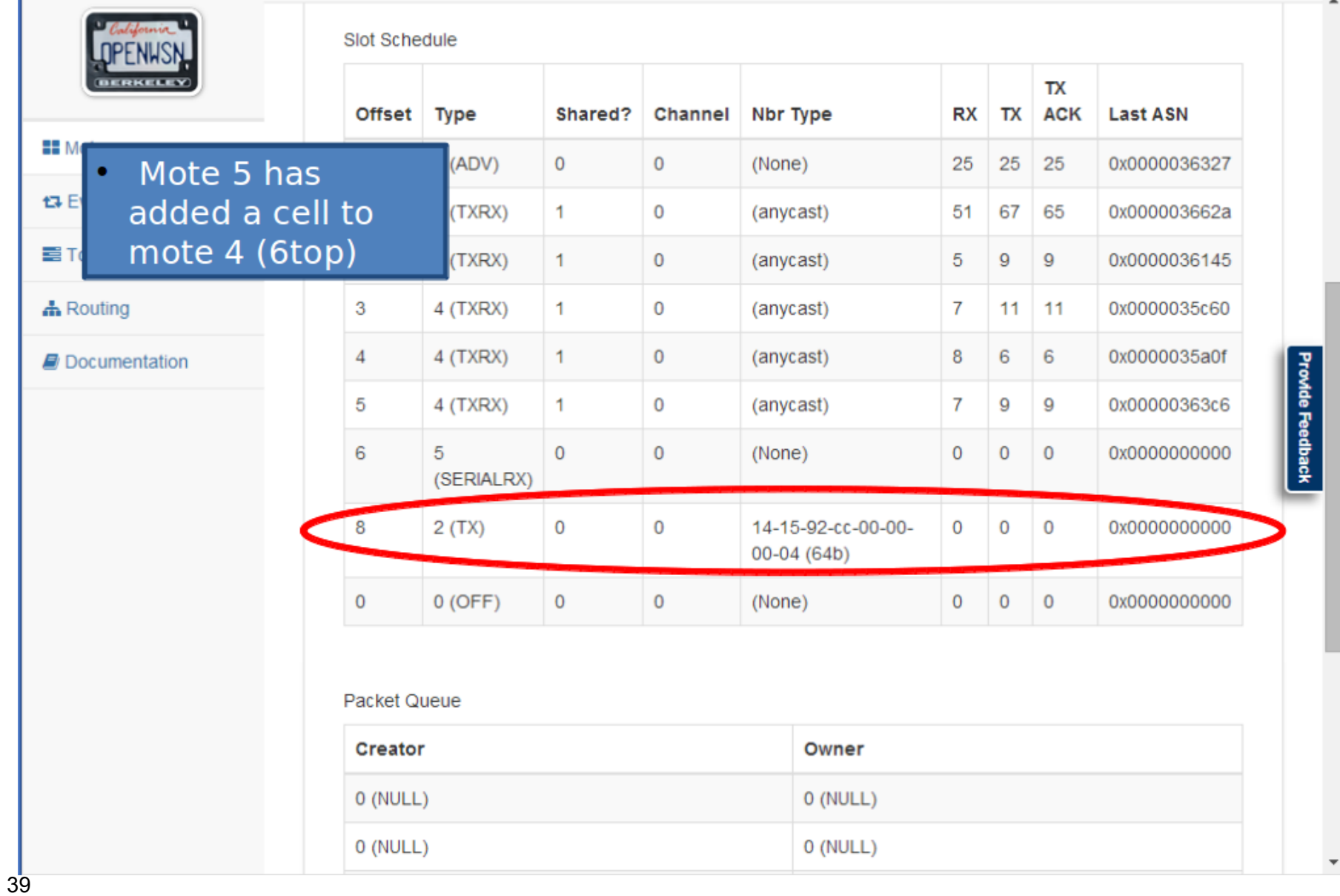

OpenWSN

**College Street** 

w

 $\leftarrow \rightarrow C \quad \mathbf{\hat{n}}$  127.0.0.1:8080/moteview/0001

 $\times$ 

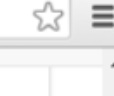

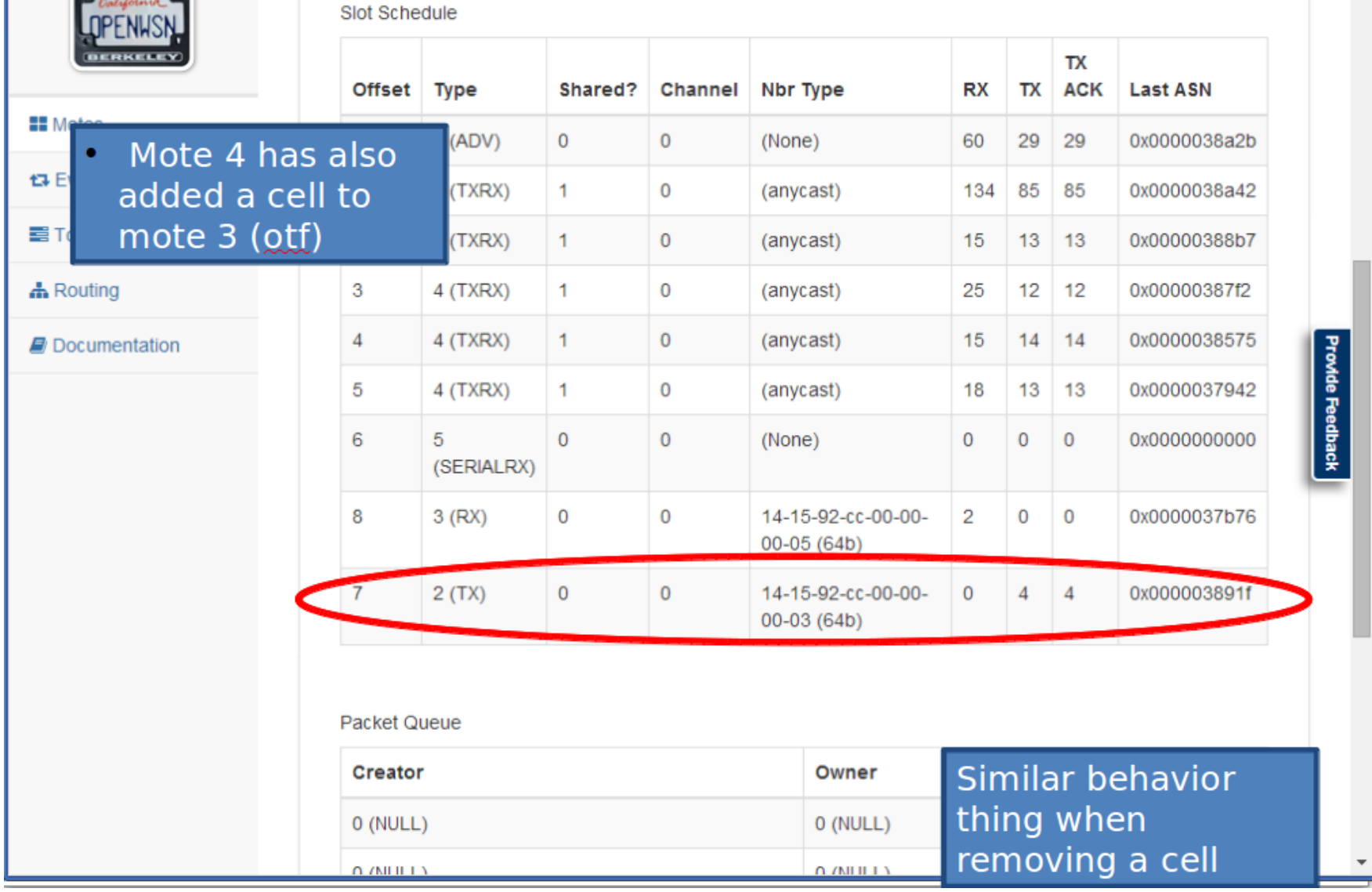

## **Demonstrating** "The IP Flow Label within a RPL Domain" draft-thubert-6man-flow-label-for-rpl

Xavier Vilajosana Universitat Oberta de Catalunya

[xvilajosana@uoc.edu](mailto:xvilajosana@uoc.edu) [xvilajosana@eecs.berkeley.edu](mailto:xvilajosana@eecs.berkeley.edu)

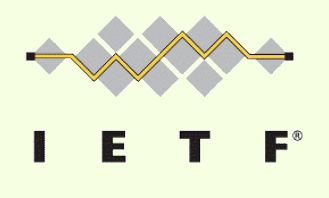

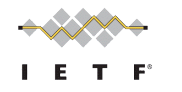

# Hop by hop option in RPL

- The Hop-by-Hop Options header is used to carry optional information that must be examined by every node along a packet's delivery path. The Hop-by-Hop Options header is identified by a Next Header value of 0 in theIPv6 header.
- Per http://tools.ietf.org/html/rfc6282#section-4.2, the first 7 bits serve as an identifier for the IPv6 Extension Header immediately following the LOWPAN\_NHC octet. The remaining bit indicates whether or not the following header utilizes LOWPAN\_NHC encoding.
- The Length field contained in a compressed IPv6 Extension Header indicates the number of octets that pertain to the (compressed) extension header following the Length field. Note that this changes the Length field definition in [RFC2460] from indicating the header size in 8-octet units, not including the first 8 octets. Changing the Length field to be in units of octets removes wasteful internal fragmentation.

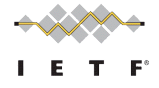

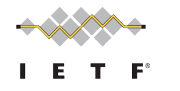

## Hop by hop Option Header

4.3 Hop-by-Hop Options Header

The Hop-by-Hop Options header is used to carry optional information that must be examined by every node along a packet's delivery path. The Hop-by-Hop Options header is identified by a Next Header value of 0 in the IPv6 header, and has the following format:

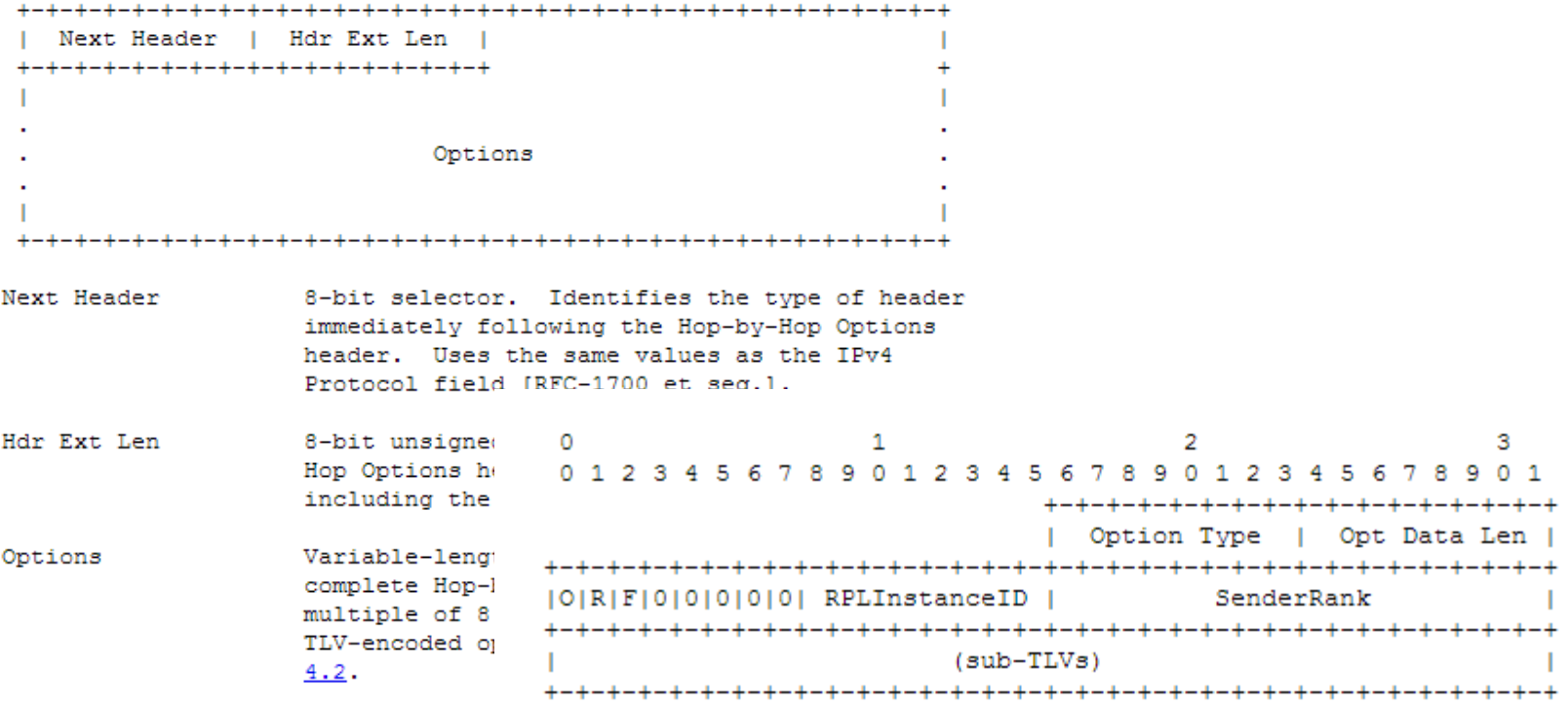

Figure 1: RPL Option

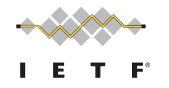

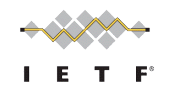

## RPL Flow Label

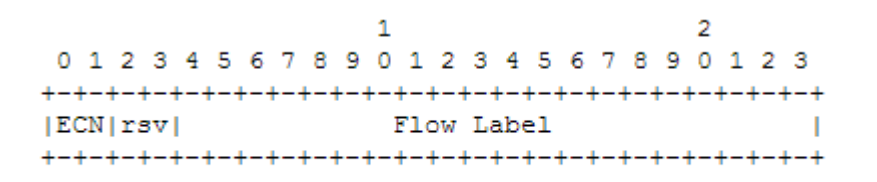

Figure 5: TF = 01: Flow Label carried in-line

 $\circ$  $\mathbf{1}$  $\overline{2}$ 0 1 2 3 4 5 6 7 8 9 0 1 2 3 4 5 6 7 8 9 0 1 2 3 | RPLInstanc [O[R]F] SenderRank 

Figure 1: The RPL Flow Label

- Saved Bytes (5B)
	- 1 Byte for NHC field in LowPAN Header
	- 2 Bytes for Next Header and Hdr Ext. Len
	- 2 Bytes for Option Type and Opt Data Len

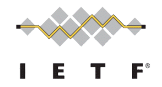

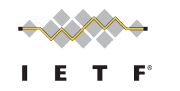

# What will be shown

- Impl. draft-thubert-6man-flow-label-for-rpl-03
- RPL Non-Storing Mode (rfc6550-53,54)
- draft-ietf-6tisch-minimal-02
- On IEEE802.15.4e TSCH
- 4 hop network, demonstrating the use of flow label as a replacement to the IPv6 Extension Header (rfc6282#section-4.2)
- On OpenWSN. [\(www.openwsn.org](http://www.openwsn.org/))
- OpenMote platform [\(www.openmote.com](http://www.openmote.com/))

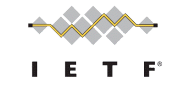

# Thanks!

Xavier Vilajosana Universitat Oberta de Catalunya

[xvilajosana@uoc.edu](mailto:xvilajosana@uoc.edu) [xvilajosana@eecs.berkeley.edu](mailto:xvilajosana@eecs.berkeley.edu)

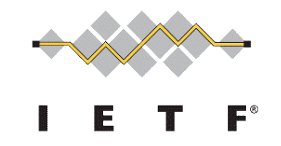

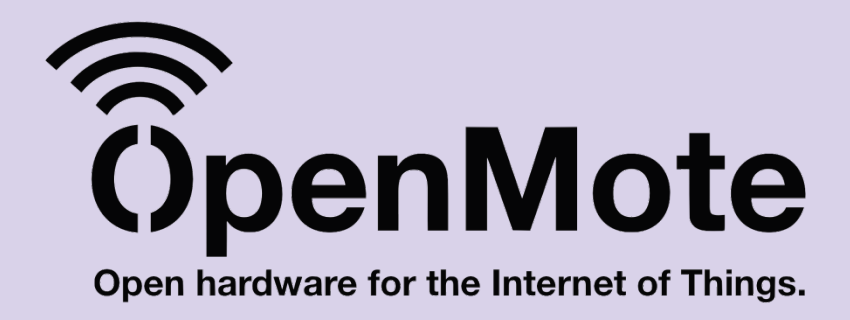

## "Analysis of TSCH networks using open source tools: OpenMote + Wireshark"

Pere Tuset-Peiró **OpenMote Technologies** peretuset@openmote.com

> **July 20, 2014** Toronto, Canada

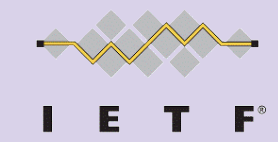

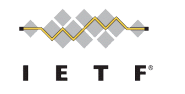

# OpenMote Technologies

## **OpenMote Family**

**OpenMote** TI CC2538 SoC (Cortex M3 + radio) 4 LEDs, 2 Buttons 2 antennas

**OpenBase**

Ethernet PHY+MAC USB-to-UART port USB-to-PHY port 10-pin ARM JTAG

**OpenBattery** Temp./Humd. Acceleration Luminance 2xAAA batteries

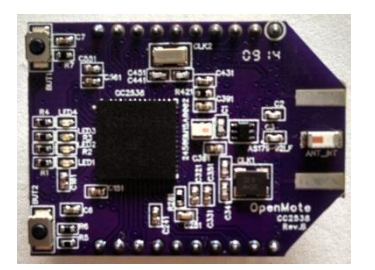

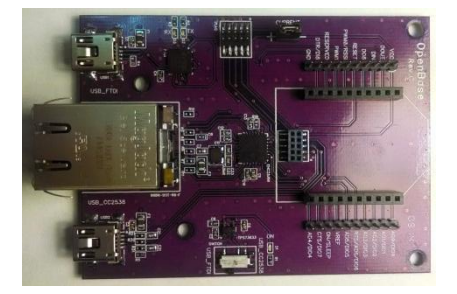

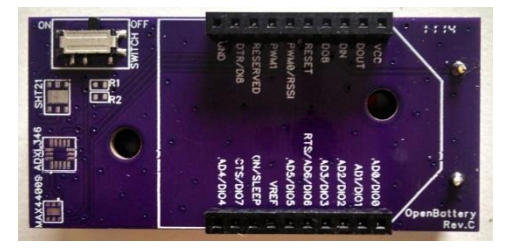

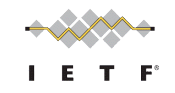

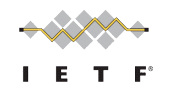

# OpenMote Technologies

## **Open source projects**

**Contiki**

Started at SICS '02

BSD License

IEEE 802.15.4e CSL, 6LoWPAN, RPL, TCP/UDP

OpenMote-ready

#### **OpenWSN**

Started at UCB '09

BSD License

IEEE 802.15.4e TSCH, 6LoWPAN, RPL, TCP/UDP

OpenMote-ready

**RiOT**

Started at FUB '08 GNU LGPLv2.1 License IEEE 802.15.4-2006, 6LoWPAN, RPL, TCP/UDP OpenMote-pending\*

**Contiki** 

The Open Source OS for the Internet of Things

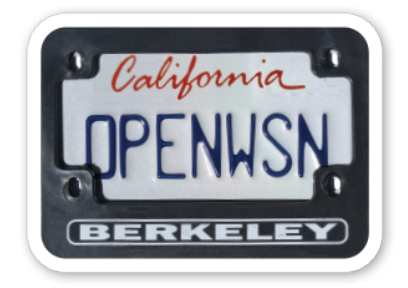

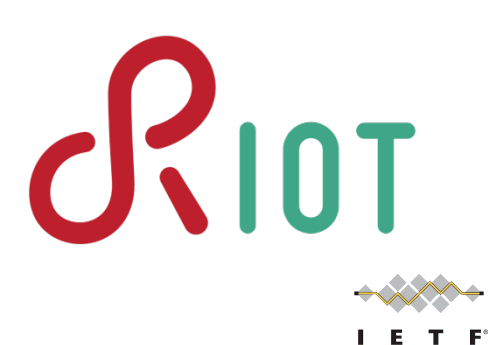

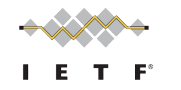

# What will be shown

• An IEEE 802.15.4e sniffer build using the OpenMote platform and Wireshark

• Currently only supports one channel but support for a specific product for IEEE 802.15.4e multi-channel sniffing is planned

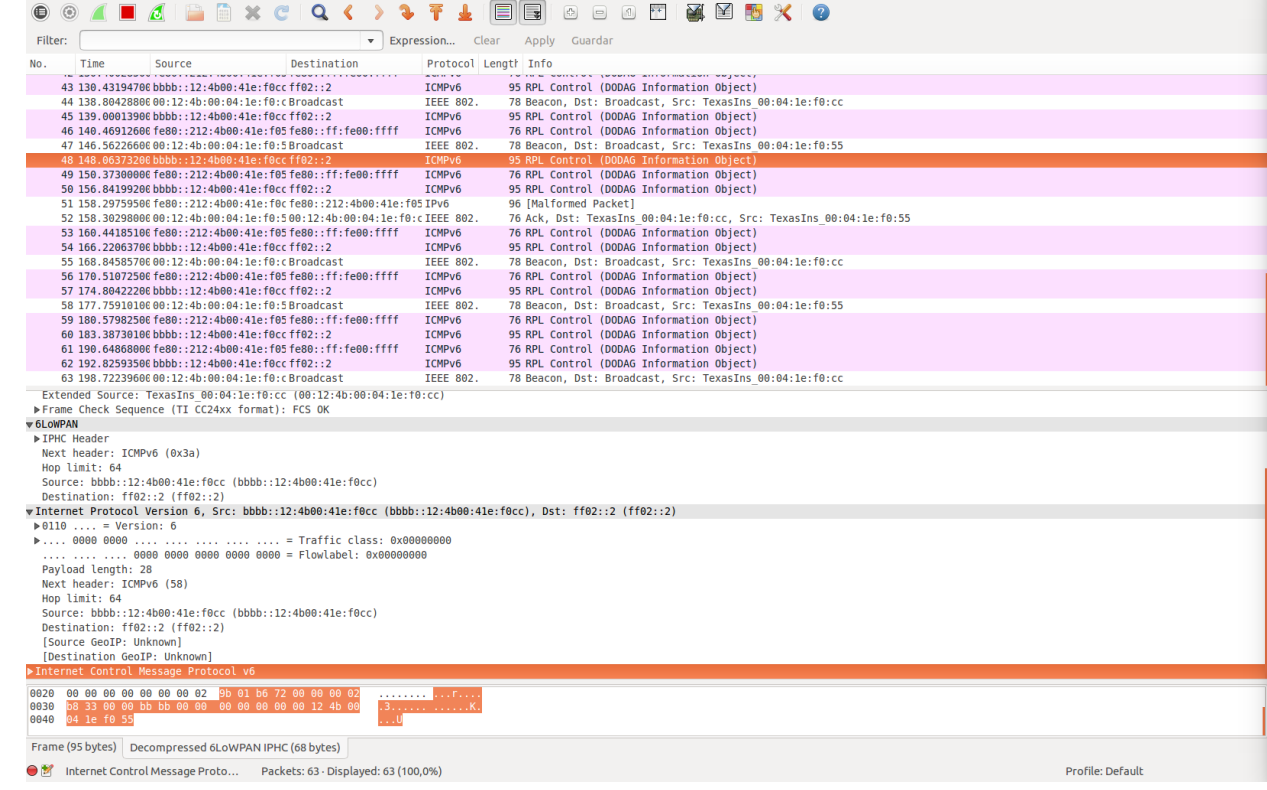

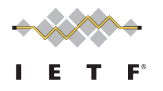

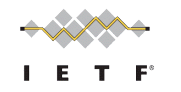

## Future work

• A C++ API to use OpenMote features (Leds, Buttons, Sensors, etc.) easily

• Support for FreeRTOS in tickless mode with standby current consumption of only 1.6 uA

• A shield for the Raspberry Pi to be able to easily build a border router with Linux

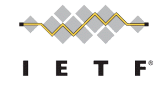

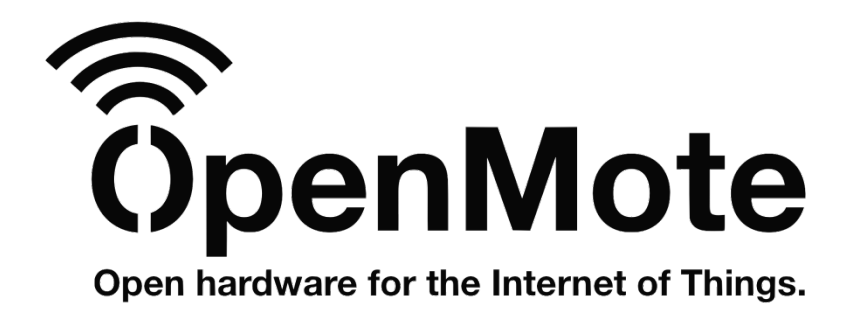

# Thanks!

Pere Tuset-Peiró **OpenMote Technologies** peretuset@openmote.com

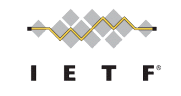

# FIT I@T-lab

## www.iot-lab.info

## A very large scale open testbed for the Internet of things

**Presented by: Cédric Adjih (Inria)** 

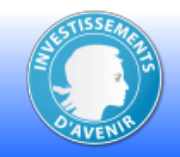

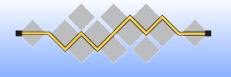

## **FIT IoT-LAB**

● **Who are we ?**

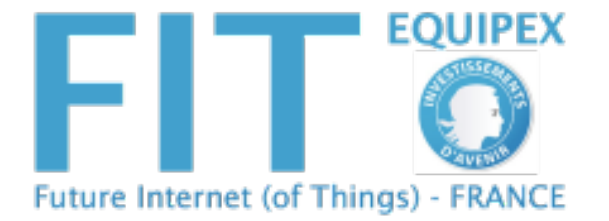

• Partners of a funded project: Equipex FIT

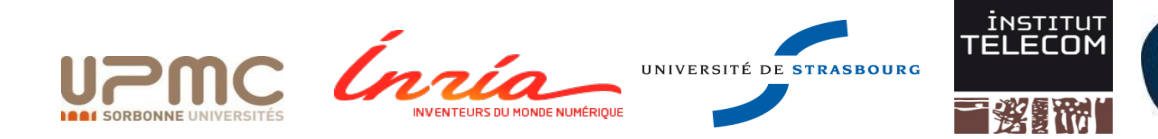

#### ● **What is FIT IoT-LAB ?**

- 2700+ wireless nodes on 6 sites (IEEE 802.15.4 or sub-1 GHz)
- Remote access
- Open access

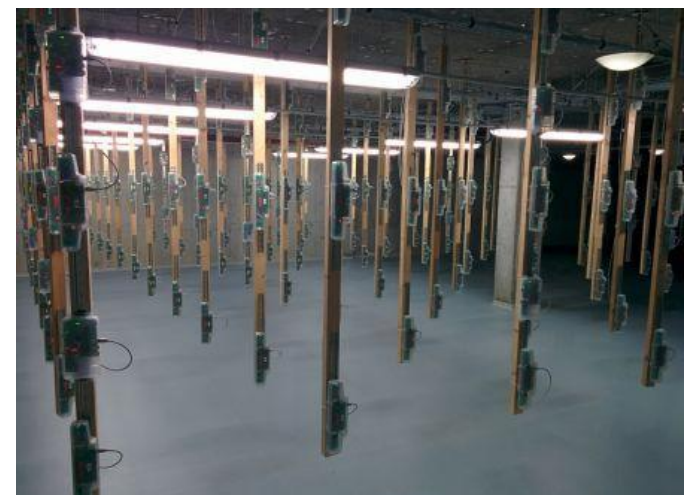

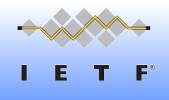

## **FIT IoT-LAB: related IETF WGs**

- **IoT-LAB nodes = LLN nodes:**
	- TI MSP430 + CC2420 or CC1101
	- Cortex-M3 (64 kB RAM, 512 kB Flash) + 802.15.4
	- [soon] Cortex-A8 linked with Cortex-M3 (Linux+)
- **Related to: ROLL, 6LoWPAN, 6TiSCH, …**
- **through Open Software and Open Tools:**
	- Ports of:

 $\sqrt{3}10$ 

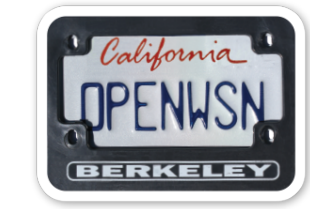

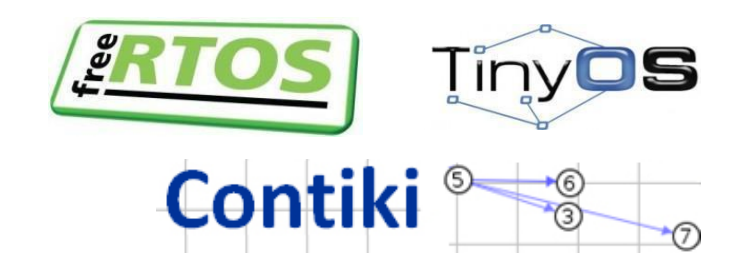

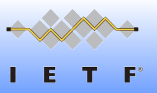

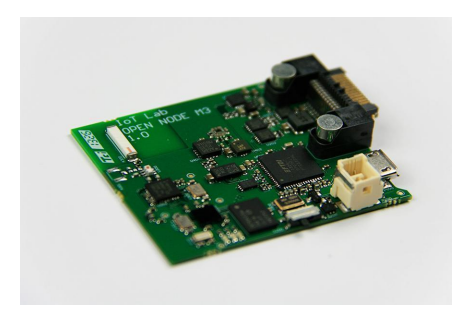

## **FIT IoT-LAB**

#### ● **Demo**

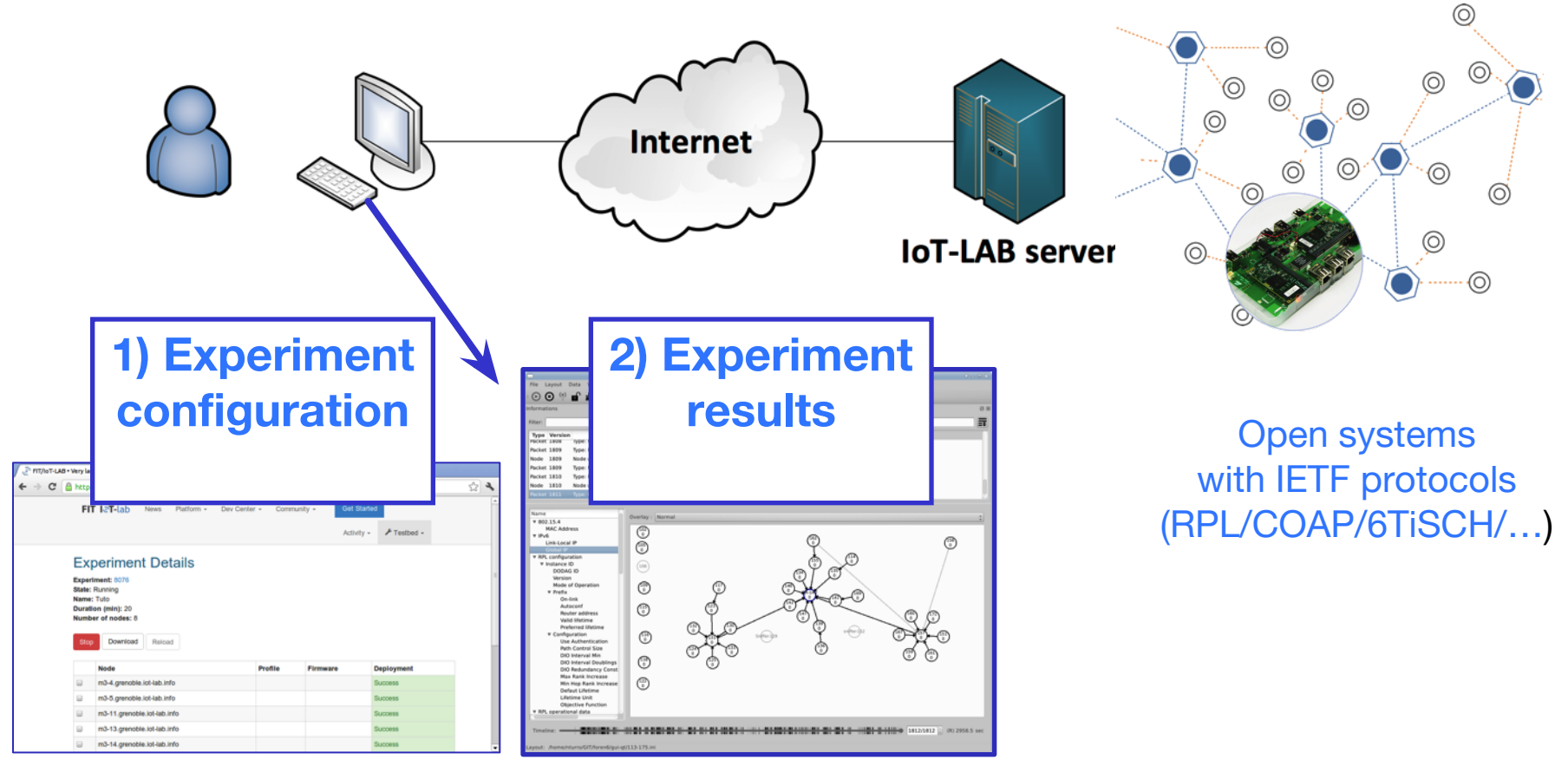

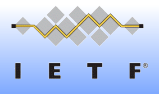

## **FIT IoT-LAB**

#### ● **Future:**

- FIT: more testbeds (Wifi, SDR,…)
- Integration with **OneLab.eu**
- **Contact details:**
	- admin@iot-lab.info
	- www.iot-lab.info
- **See you also at the Bits-N-Bites on Thursday !** 
	- (Cedric.Adjih@inria.fr)

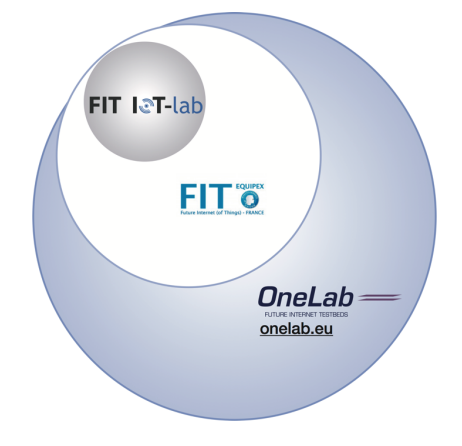

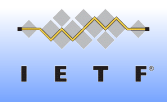

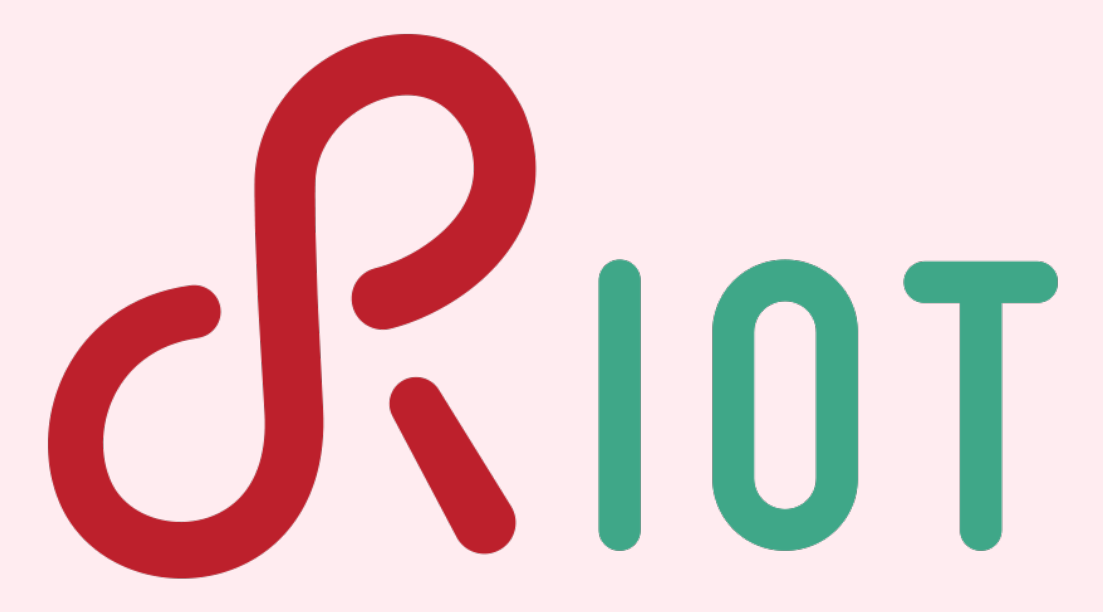

#### The friendly Operating System for the Internet of Things

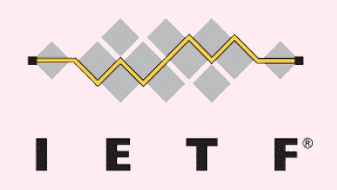

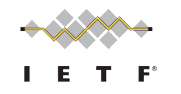

## Why RIOT?

Leveraging the reasons for the success of the Internet:

- Interconnectivity through open standards (6LoWPAN, RPL, CoAP…)
- •Open Source implementation
- Simple, but powerful API (like POSIX)

One crucial thing to make the IoT happen:

- reliable and robust networking over (multi-hop) wireless links
- 6TiSCH is a promising approach
- •Work towards 6TiSCH support in RIOT's network stack

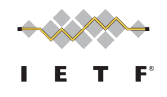

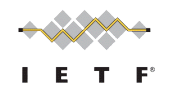

#### RIOT in the IETF

- 6lo(wpan):
	- Implementation of RFC 6282 from scratch
- roll:
	- Implementation of RFCs 6206, 6550, 6552 and 6719
	- RFC 6997 under development
- manet:
	- Porting of RFC 7181 from *olsr.org*
	- Implementation of ID draft-ietf-manet-aodvv2 from scratch on-going
- core:
	- Ported libcoap for RFC 7252

Of course, we're also participating in the other WGs in the IoT scope (lwig, dice, ace, icnrg, homenet…)

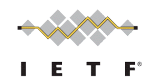

# Approach: OpenWSN stack integration in RIOT  $O\sqrt{101}$

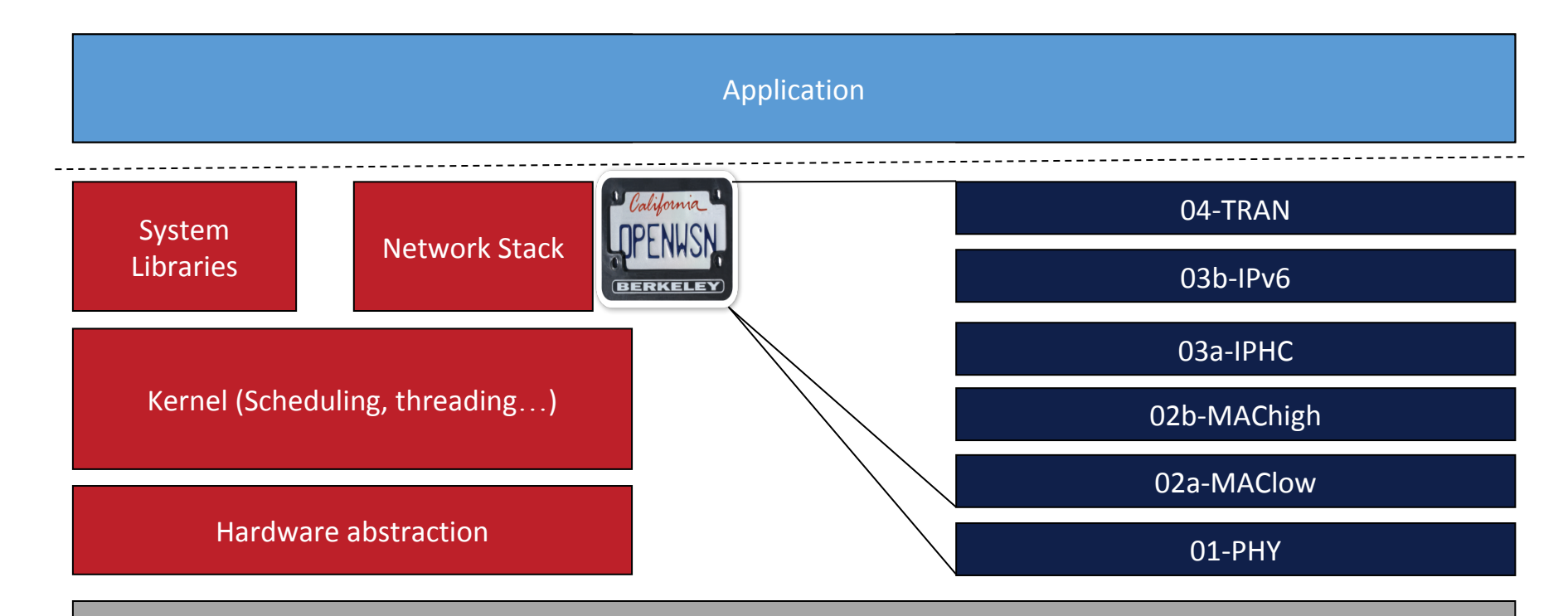

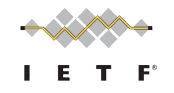

### Current State and Outlook

- Run OpenWSN in RIOT as a separate thread
- Replace board specific parts from OpenWSN with RIOT's drivers
- •Adapt RIOT's radio driver and create a clean common interface
- Replace opentimers with RIOT's vtimers
- Run RIOT and OpenWSN applications on top

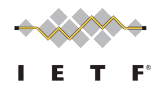

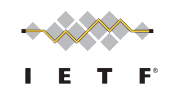

## Join the RIOT!

- Fork us on Github:
	- <https://github.com/RIOT-OS/RIOT>
- Discuss on the mailing lists
	- devel@riot-os.org
	- [users@riot-os.org](mailto:users@riot-os.org)
- •Or live in IRC
	- #riot-os at irc.freenode.net
- Follow us on Twitter: @RIOT\_OS

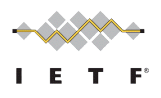

## **Counters for Troubleshootingand** Monitoring the 6LoWPAN Layer

Anuj Sehgal, Jürgen Schönwälder **Jacobs University Bremen,** Germany draJ-ieL-6lo-lowpan-mib-01

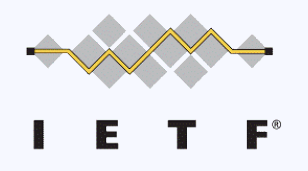

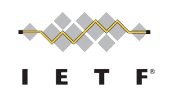

## LOWPAN-MIB Module

- The counters defined in the LOWPAN---MIB module provide:
	- –  Statistics about the 6LoWPAN datagrams received and transmitted
	- –  Statistics about processing failures in the 6LoWPAN layer
- Counters can be used to troubleshoot problems related to fragmentation, compression or mesh forwarding

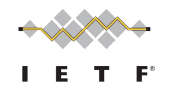

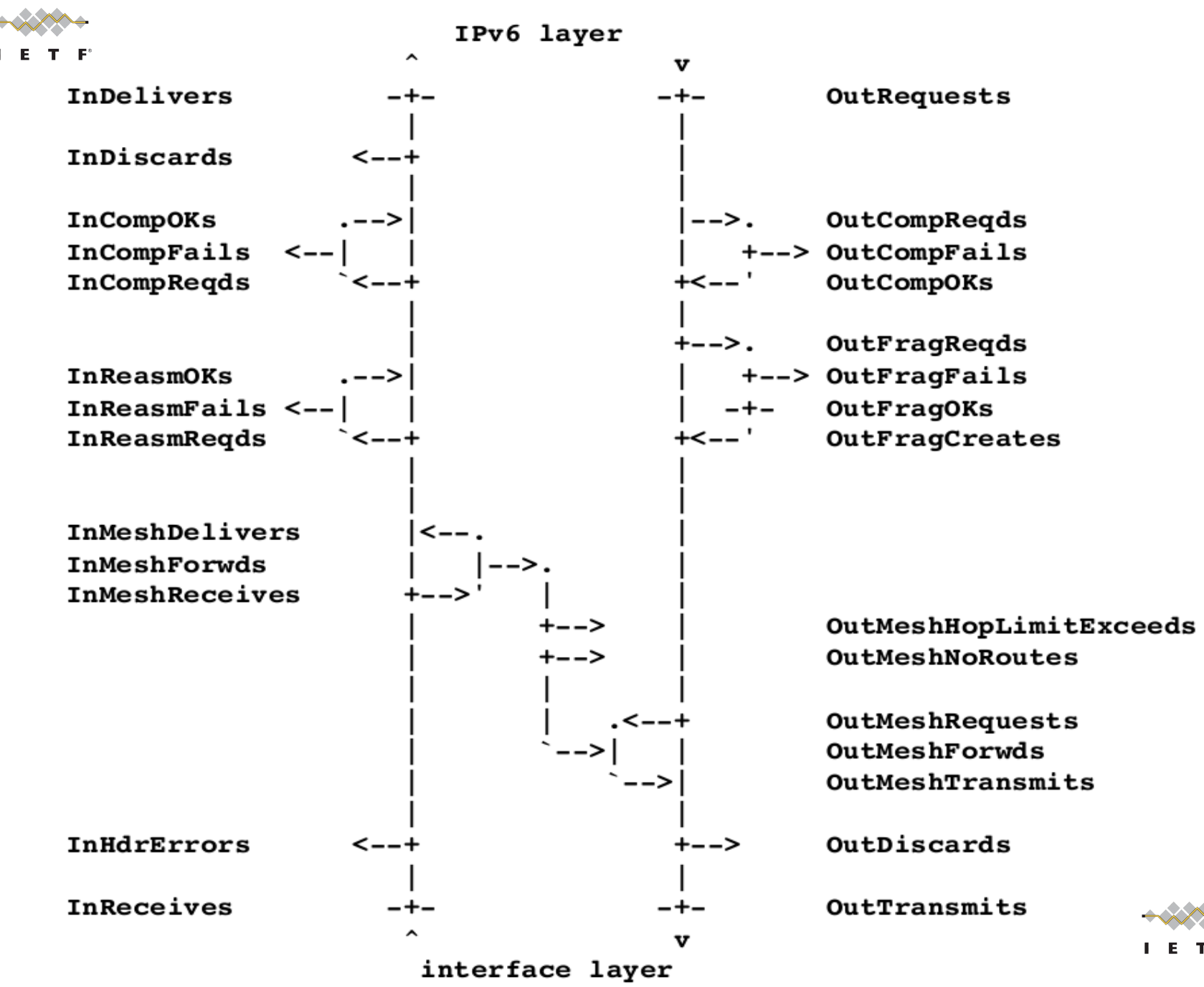

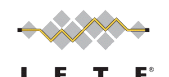

# **SNMP Access to the Counters**

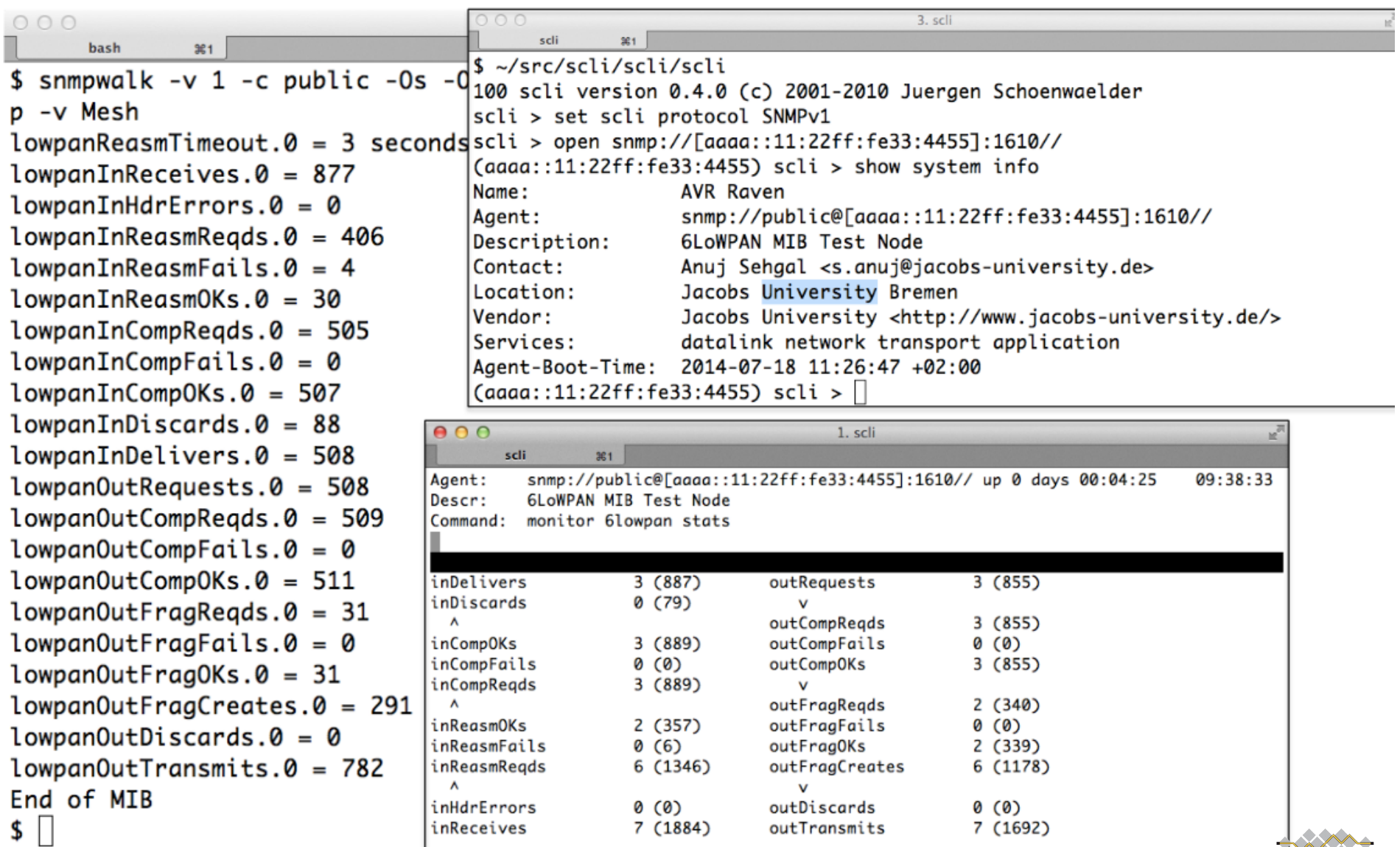

# **Example 20 ACCESS to the Counters**

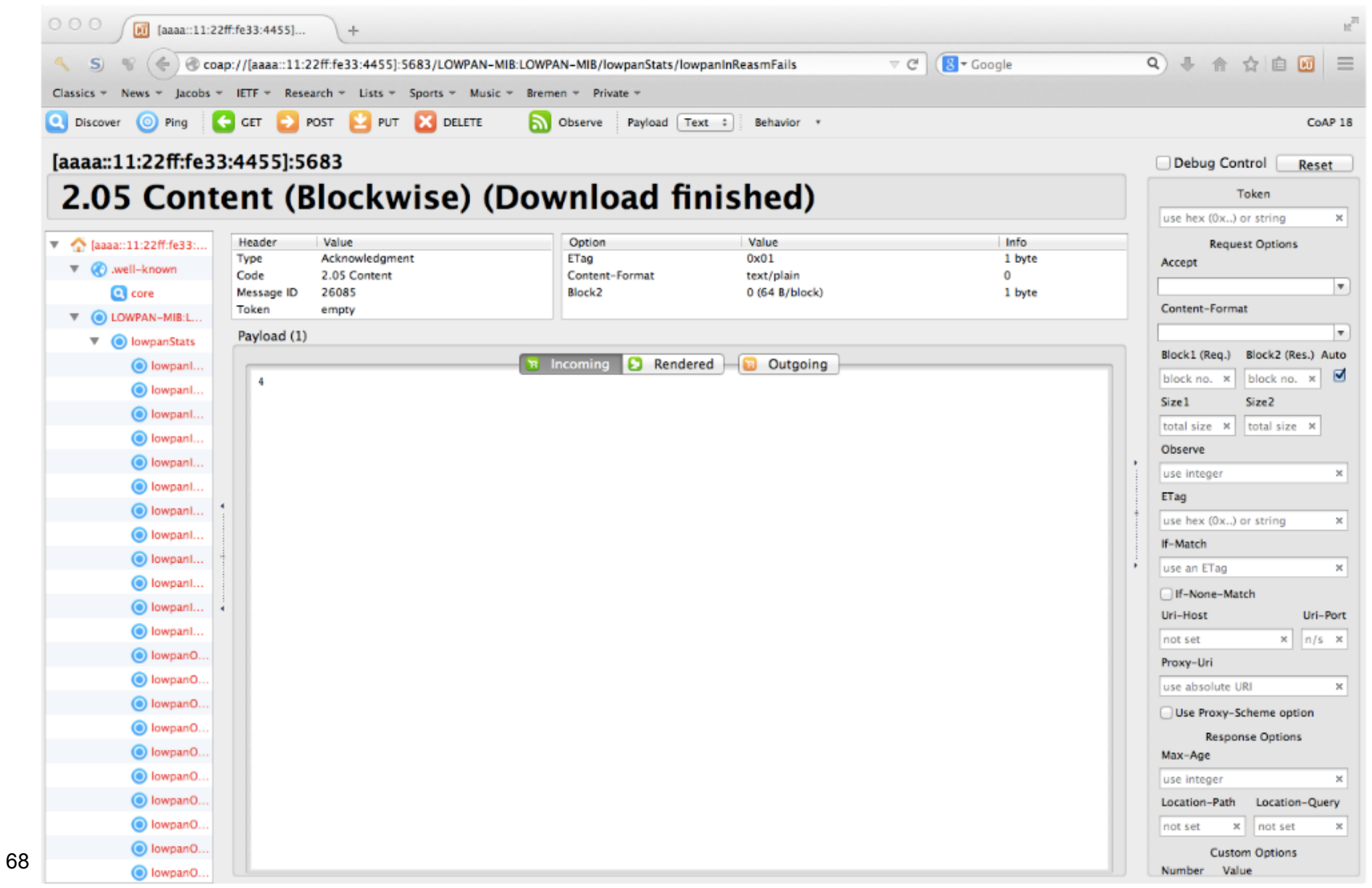

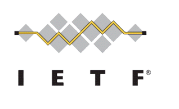

# **Implementation Details**

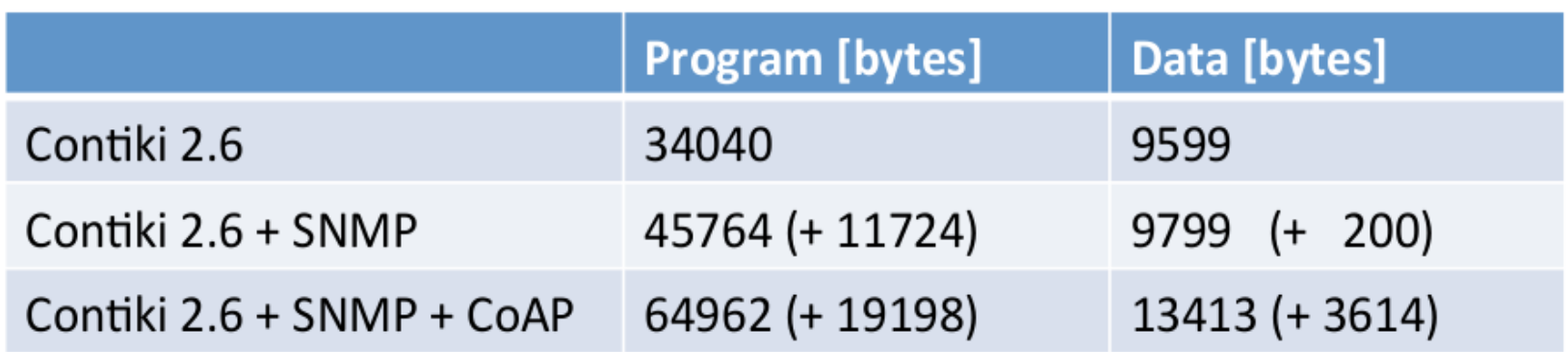

- Implemented using Contiki 2.6
- Running on AVR Raven (128k Flash, 16k RAM)
- Jacobs Contiki SNMP stack (open source)
- Erbium Contiki CoAP stack (open source)

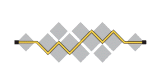

# IEEE802.15.4e Wireshark dissector

**Vincent Ladeveze** 

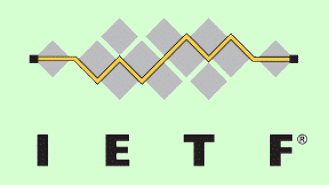

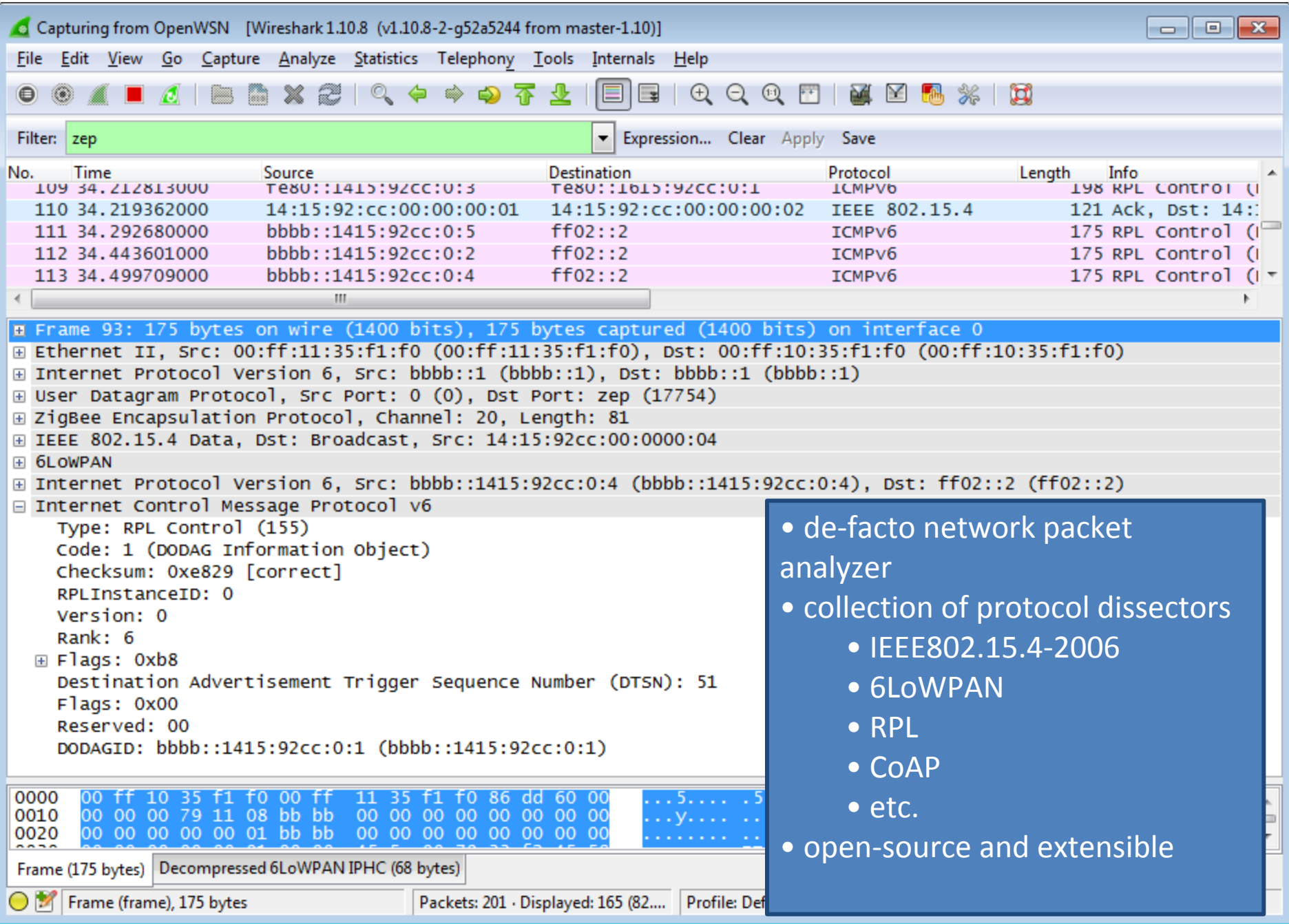

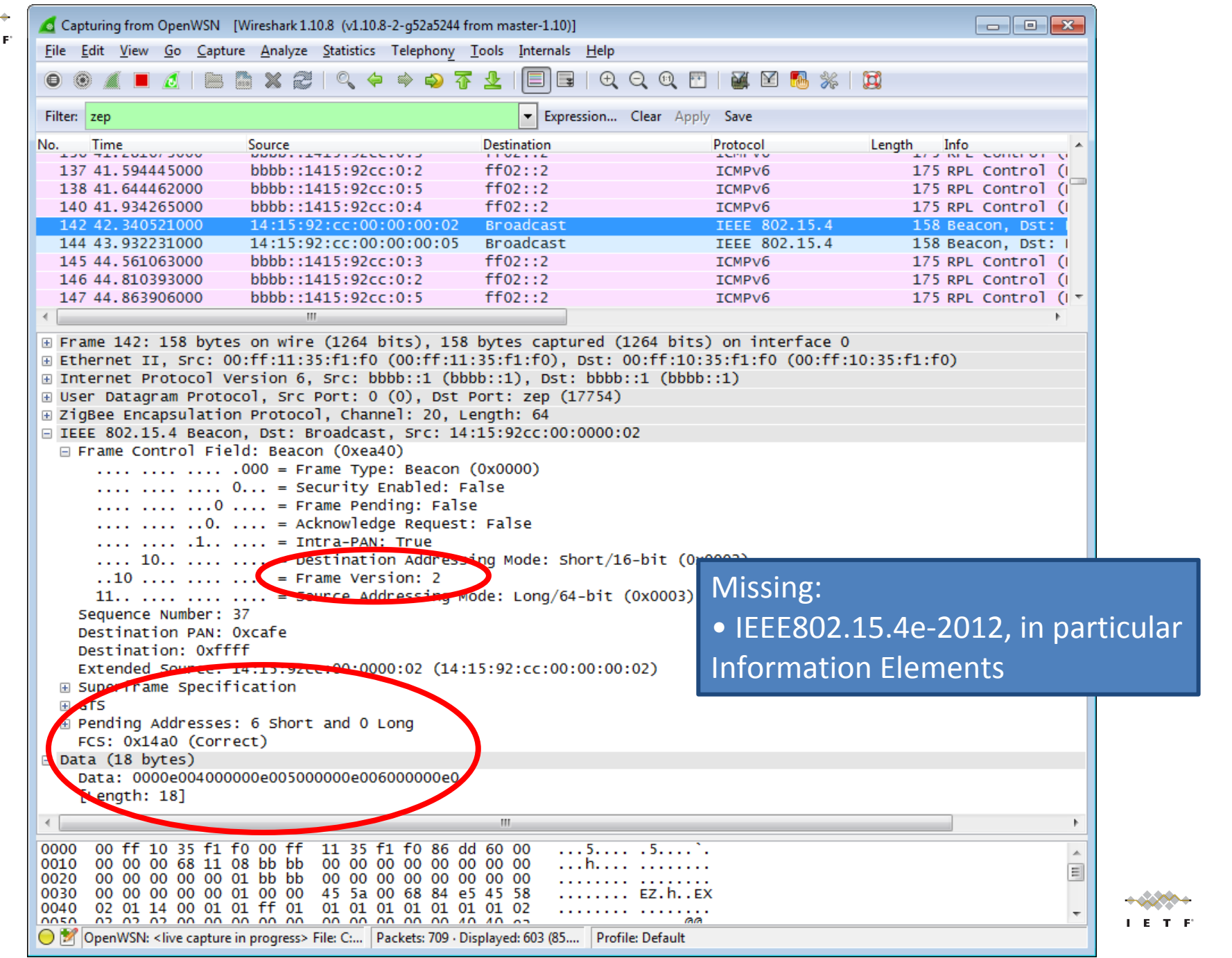

 $\rightarrow \times \rightarrow$  $\mathbf{I} \in \mathbf{E} \setminus \mathbf{T}$
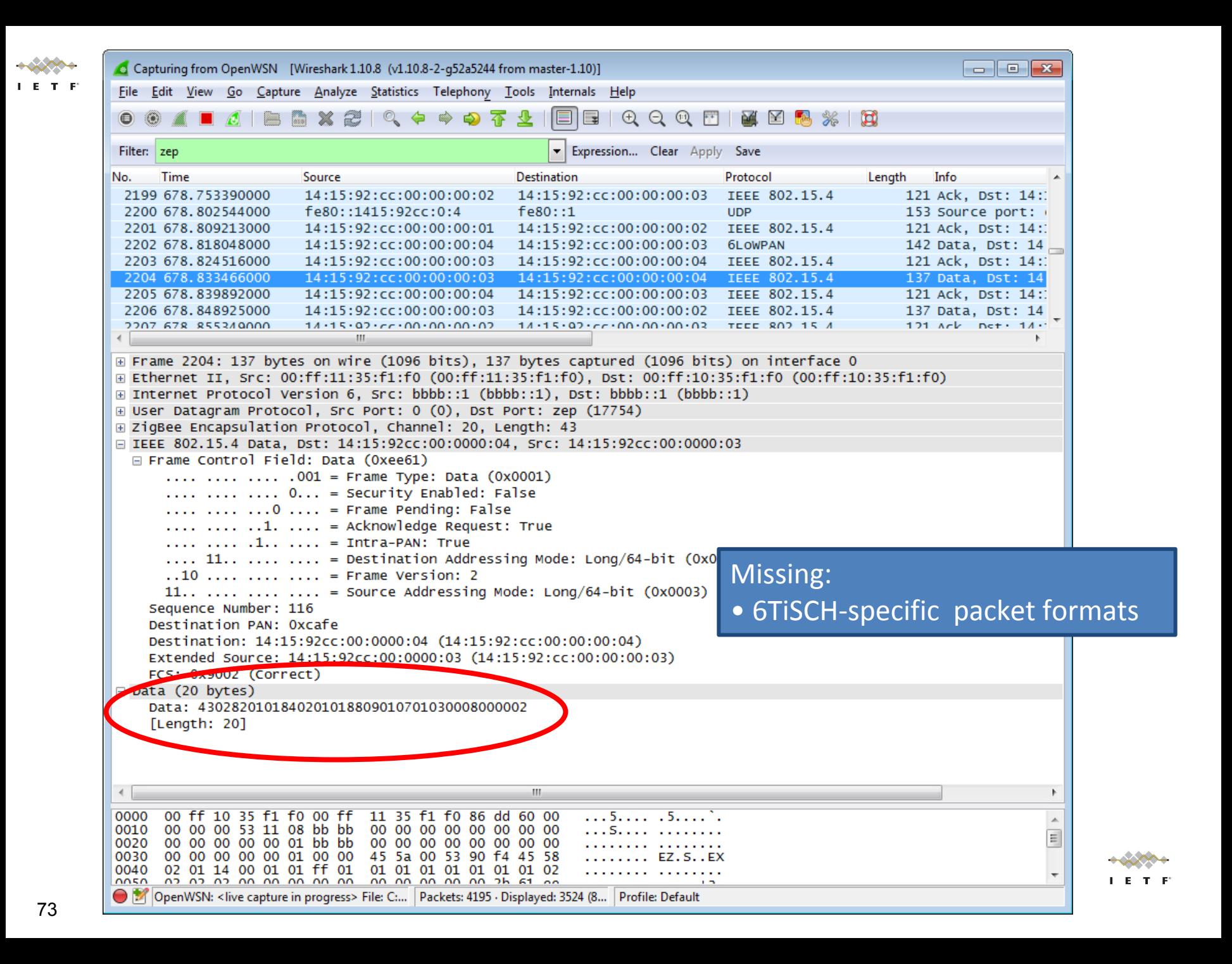

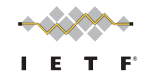

## Goals

- Develop extra dissectors for:
	- IEEE802.15.4e-2012
	- 6TiSCH I-Ds
- Develop multi-channel sniffer
	- TSCH networks channel-hop on up to 16 frequencies
	- You need to listen to 16 frequencies at the same time

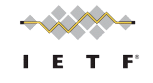

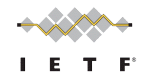

## Status Dissector

- Work-in-Progress, help welcome!
- Based on previous work by Pieter de Mil
	- <https://github.com/pdemil/802154e-wireshark/>
- New development:
	- [https://github.com/VincentLadeveze/802154e](https://github.com/VincentLadeveze/802154e-wireshark)[wireshark](https://github.com/VincentLadeveze/802154e-wireshark)
- Documentation:
	- [https://openwsn.atlassian.](https://openwsn.atlassian.net/wiki/display/OW/Wireshark+dissector+development) [net/wiki/display/OW/Wireshark+dissector+develo](https://openwsn.atlassian.net/wiki/display/OW/Wireshark+dissector+development) [pment](https://openwsn.atlassian.net/wiki/display/OW/Wireshark+dissector+development)

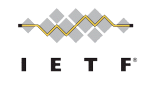

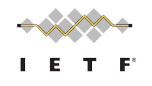

# 16-channel sniffer

- Idea! Help welcome
- Based on OpenWSN architecture:
	- Sniffer firmware
		- runs on all 12 platforms supported by OpenWSN
	- Connect 16 sniffer boards to OpenWSN
		- Typically over USB, or
		- Using OpenBase (Ethernet)
	- Start OpenVisualizer
		- configures the frequency of each board
		- Forwards the received packet to Wireshark

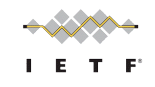

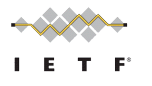

# (Future) Final Solution

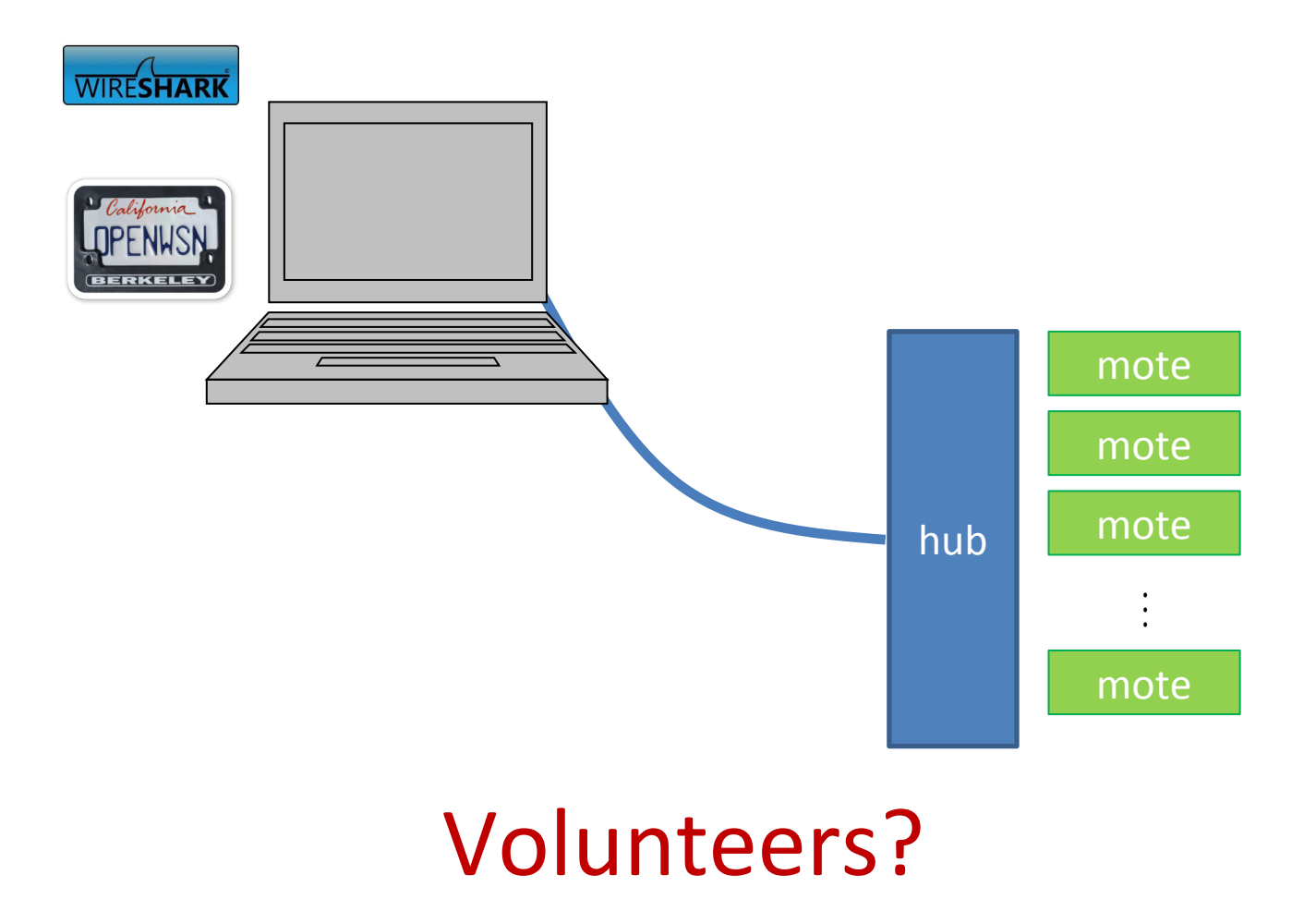

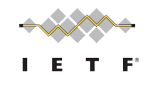

#### Live demonstration of Sewio's open sniffer solution

#### Nestor Tiglao nmctiglao@yahoo.com

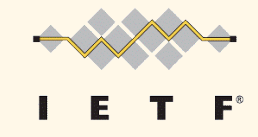

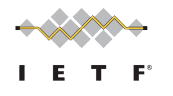

## About Me

- Nestor Michael C. Tiglao, PhD
- Computer Networks Lab, University of the Philippines
- [nestor@eee.upd.edu.ph](mailto:nestor@eee.upd.edu.ph)
- Current Project: WSN for Smart Grids
- 6lo and 6tisch WGs

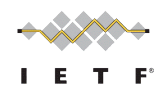

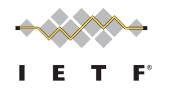

# Sewio Open Sniffer

- Fully open, Low-cost
- 802.15.4, Zigbee, 6LowPAN
- Multiplatform, multiband, time-precise (usec)
- Sniffing, Scanning, and Continuous Transmission capability
- <http://www.sewio.net/>

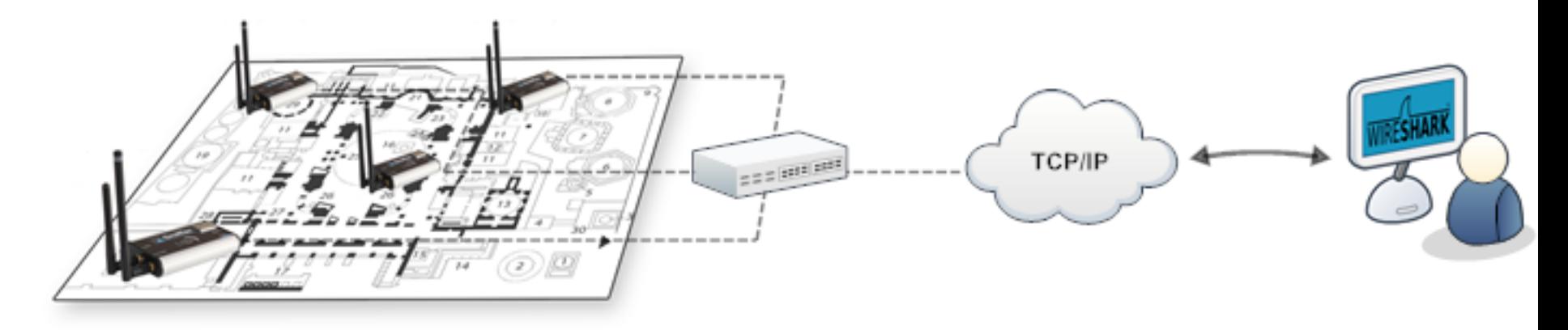

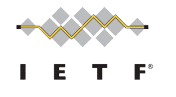

## Work

- Transport Layer Optimization for Wireless Sensor Networks
	- Intermediate caching
	- Cross-layer Optimization
- Extension to Wireless Mesh Networks and Information-Centric Networking

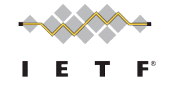

#### Feedback and open discussion

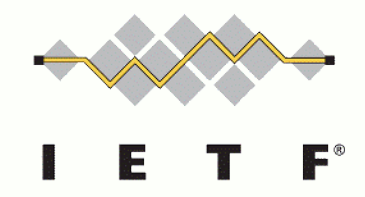

#### Acknowledgements

We would like to thank authors of the ETSI CTI Plugtest draft 2012-02 that served as a guideline for this document. Thanks to Jari Arkko, Samita Chakrabarti, Oliver Hahm, Ulrich Herberg, Ted Lemon, Michael Richardson, Pascal Thubert and Thomas Watteyne, for their suggestions and helpful advice.

Thanks to Stephanie McCammon for her help in the organization of this event.

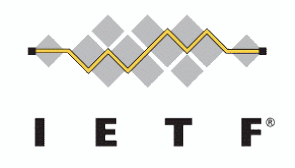